# **L02: Introduction to Hadoop, MapReduce, and Hadoop Streaming**

ANLY 502: Massive Data Fundamentals Simson Garfinkel & Marck Vaisman January 23, 2017

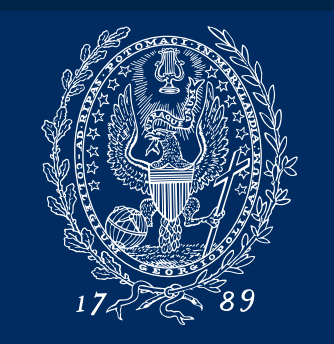

**GEORGETOWN UNIVERSITY** 

Questions (course, homework, lab, AWS, etc.)

Introduction to Hadoop, HDFS, Yarn and MapReduce (~45 min)

- Lab # 1  $(\sim)30$  min)
	- Start EMR (Elastic MapReduce) Cluster
	- Configure FoxyProxy
	- Run some HDFS Commands
	- Copy files from S3 to cluster
- Introduction to Hadoop Streaming (30 min)
- Lab  $\# 2$  (~30 min)
	- Run example word count Hadoop Streaming job
	- Navigate the various user interfaces

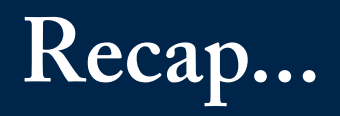

**Back in the early 2000s, companies were building bigger and bigger data centers. They needed some way to scale computation.**

Companies kept facing the same problems.

#### Price vs. Reliability:

- Cheap machines failed.
- Reliable machines were expensive.

#### Hardware vs. Software Diversity:

- "Data centers" were designed with computers having similar hardware, but different software configurations.
	- *—Hard to keep the system going.*
	- *—Hard to install, configure, administer and manager.*

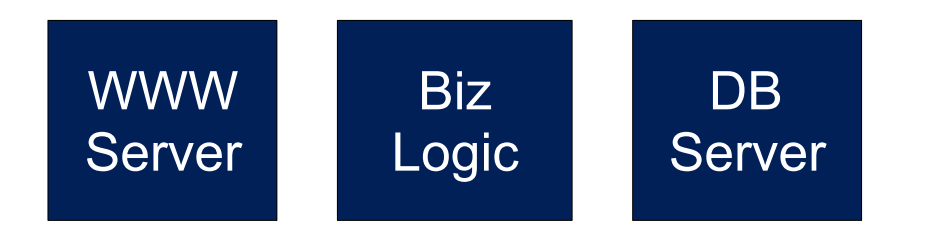

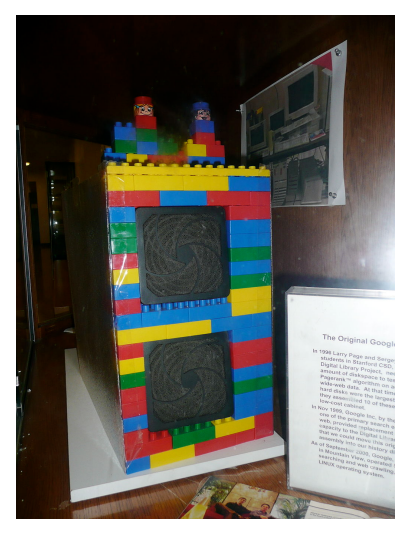

**First Google Computer Lego enclosure**

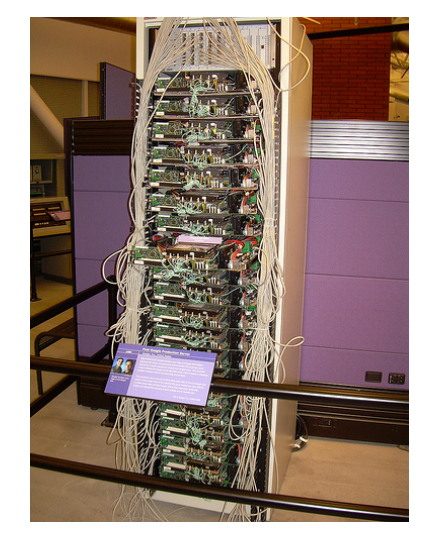

**First Google Production Server**

**This is one approach to scaling… A fast database server and lots of clients**

Provides isolation between the front end and the database.

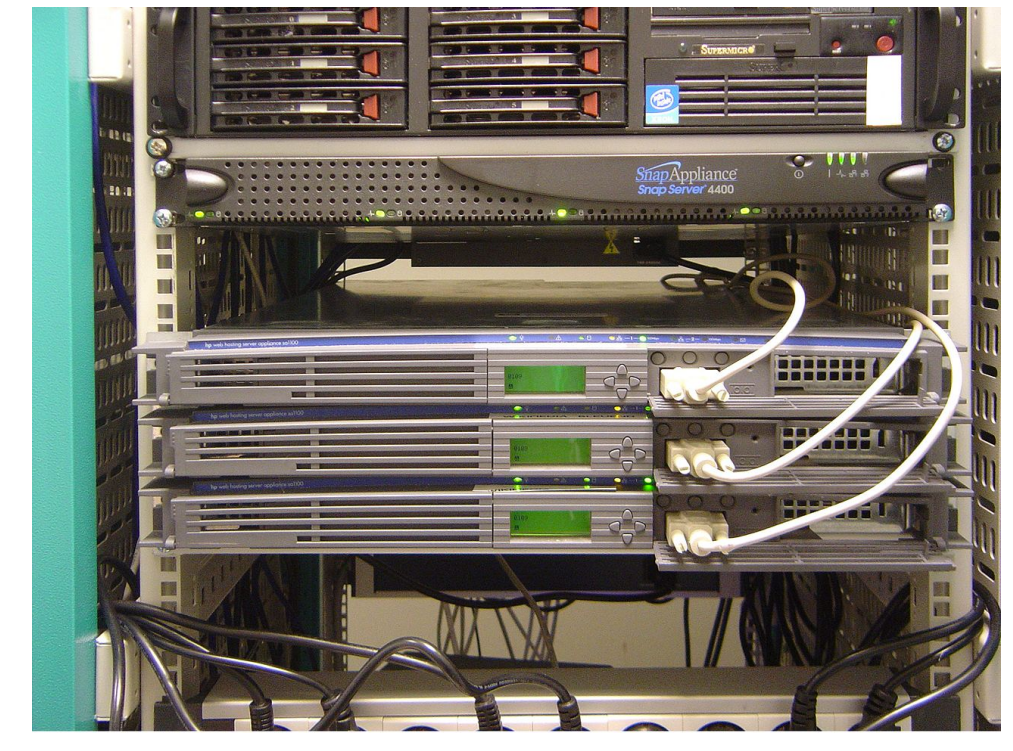

#### The database is a bottleneck.

**SuperMicro server 6 high-speed SCSI drives 8 core processor?** 

**HP Web Hosting Server Appliance SA1100 (3) 2 x 100 Mbps ethernet 10 GB hard drive 533 MHz processor**  https://en.wikipedia.org/wiki/Data\_center<br> **128MB RAM** 

### **An easier approach: identical servers.**

Every computer has same hardware configuration.

Distributed storage.

Distributed computation.

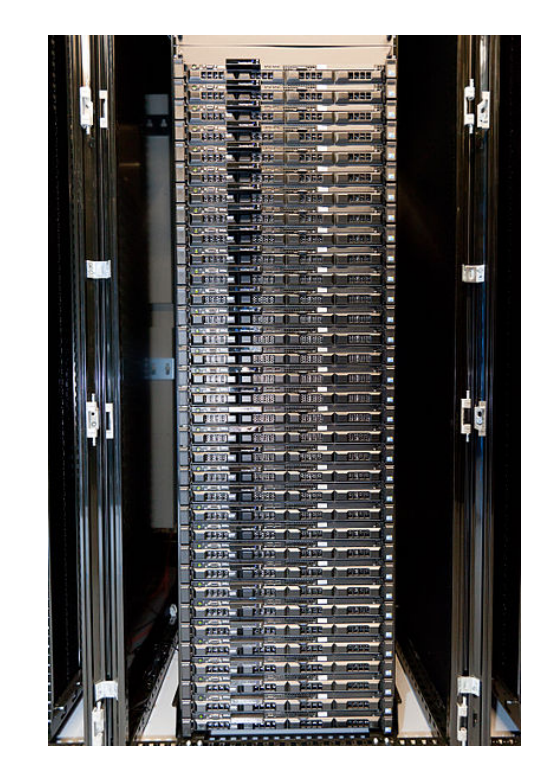

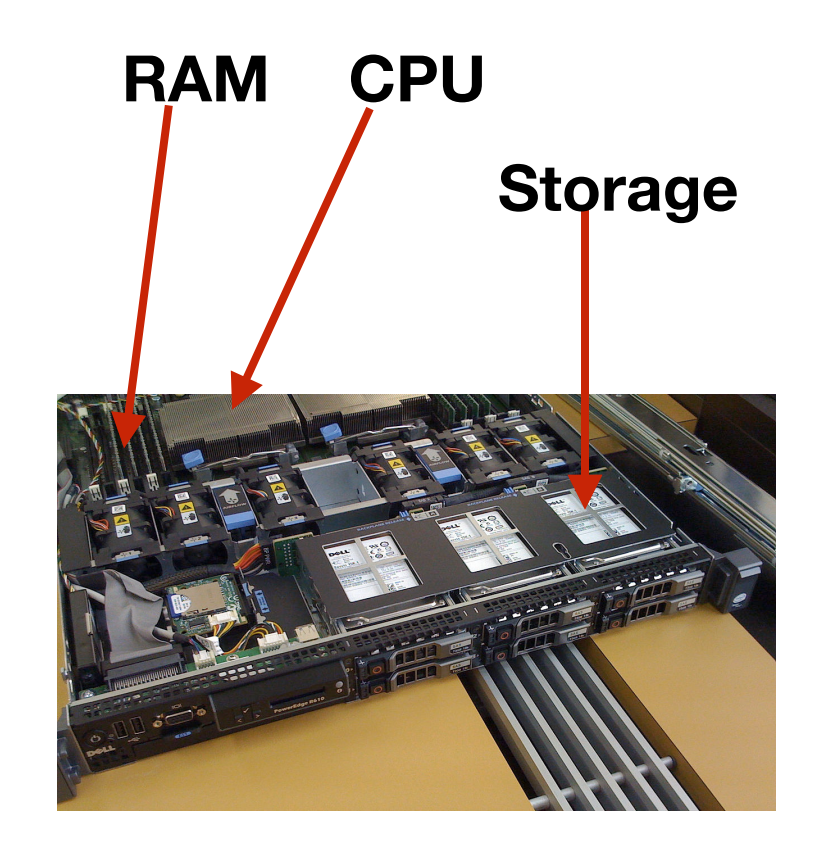

https://commons.wikimedia.org/wiki/File:Wikimedia\_Servers-0001\_43.jpg https://en.wikipedia.org/wiki/Dell\_PowerEdge

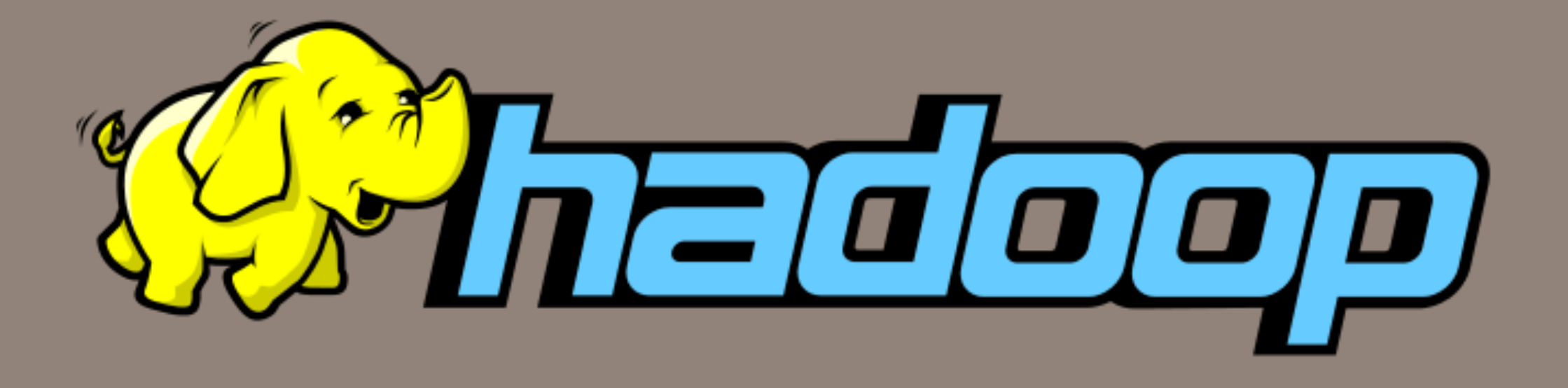

Introducing Hadoop and MapReduce

7

### **In 2003 & 2004 Google Research published two seminal papers.**

#### Google File System Paper

- How Google stored its information at scale
- The Google File System Sanjay Ghemawat, Howard Gobioff, and Shun-Tak Leung 19th ACM Symposium on Operating Systems Principles, Lake George, NY, October, 2003. http://research.google.com/archive/gfs.html

#### Google MapReduce

- How Google processed its information at scale
- MapReduce: Simplified Data Processing on Large Clusters Jeffrey Dean and Sanjay Ghemawat OSDI'04: Sixth Symposium on Operating System Design and Implementation, San Francisco, CA, December, 2004. http://research.google.com/archive/mapreduce.html

These papers showed how Google had overcome the scaling problem.

### **Google File System (GFS) Requirements**

#### Design assumptions:

- System built from many inexpensive components that often fail. These store DATA.
- A high-performance, high-reliability, system. The MASTER stores METADATA.
- Workload consists of two kinds of reads:
	- *—large, streaming reads. (typically 1MB of more)*
	- *—small random reads. (typically batched by performance-critical applications)*
- Workload consists of two kinds of writes:
	- *—large, streaming writes. (sequential, >>1MB)*
	- *—small writes at arbitrary locations (infrequent; need not be efficient)*
- Well-defined semantic for multiple clients writing to the same file
- High sustained bandwidth is more important than low latency.
	- *—Designed for bulk, batch processing. (building the index, not searching the index.)*

### **GFS Implementation**

### Files are divided into fixed-size (**64MB**) *chunks*.

- Each chunk has a unique 64-bit *chunk handle*.
- Each chunk replicated on multiple GFS chunkservers.
- Single master:
	-
	- Global directory of where each chunk is stored Shadows for read-only access
	-
- Clients:
	- Send filename to master.
	- Get chunk handles from master.
	- Get chunks from chunkservers.

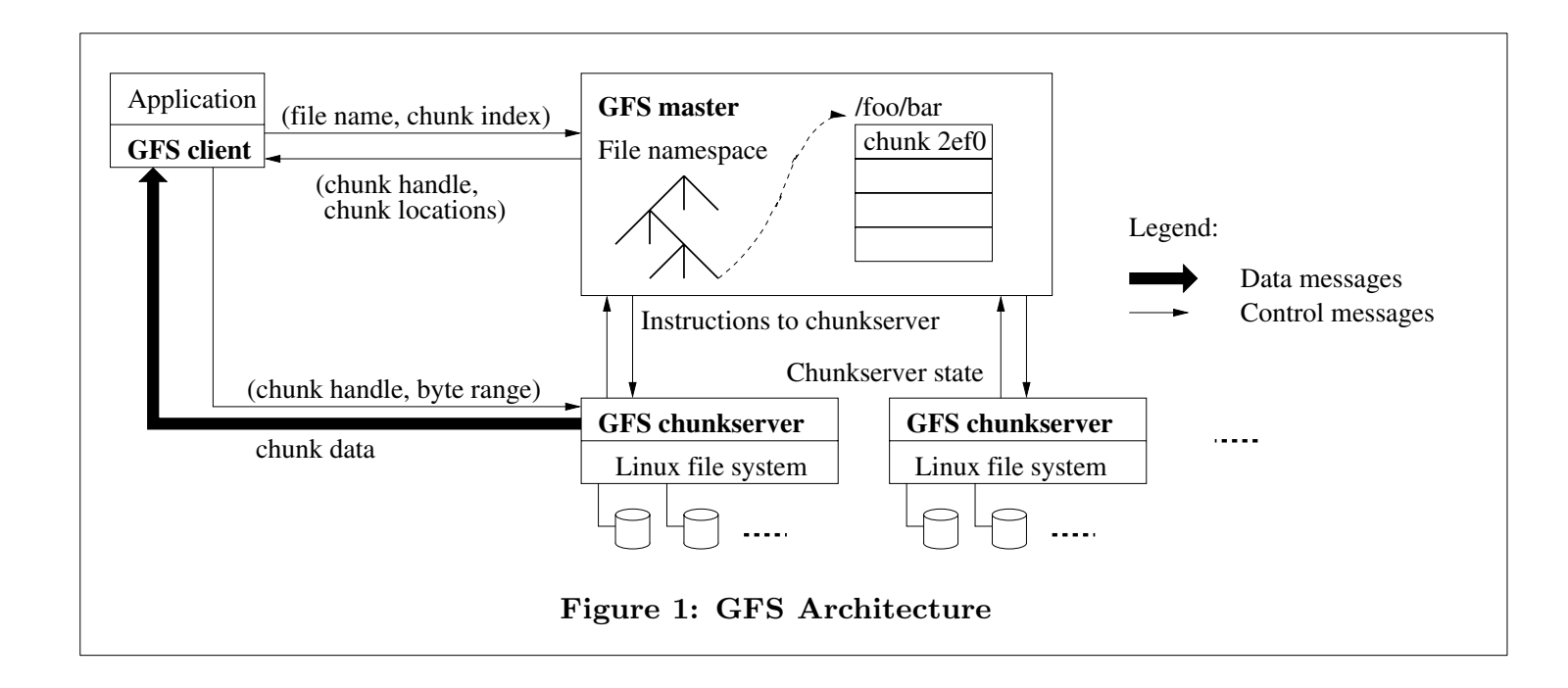

chunkservers directly for many subsequent operations.

- Maps filenames to chunks  **Checkpoints to hot backups** 
	-
- Metadata stored in RAM  $\cdot$  Neplicates data on node fail

#### **Google's MapReduce: A programming paradigm based on functional programming.**

Previous work on "grid" computing was based on the idea of splitting up jobs, performing work in parallel, and combining the work:

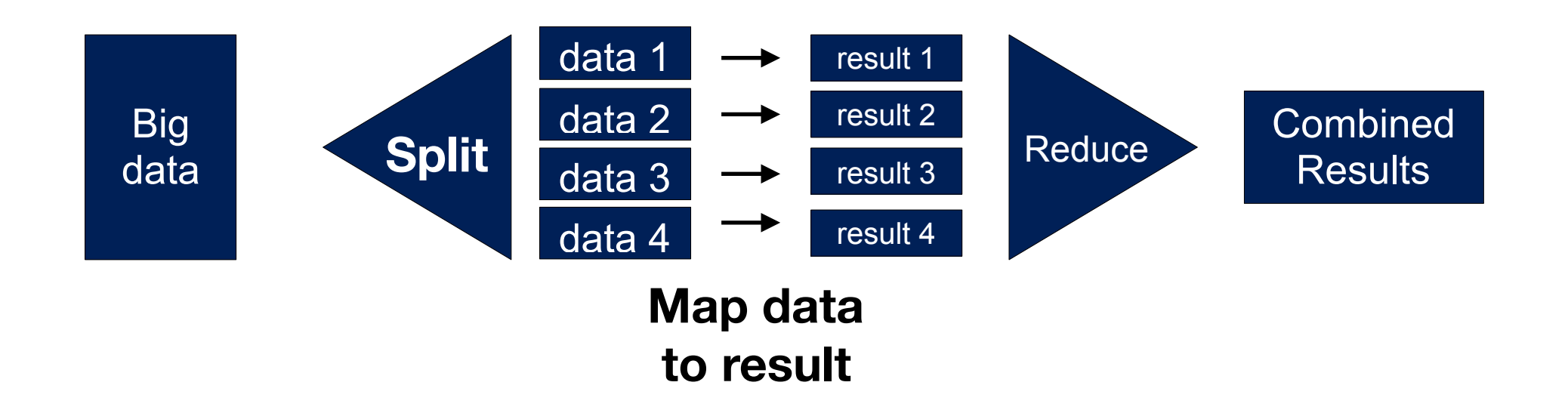

MapReduce is an *approach* and *infrastructure* for doing this at scale. Provides:

- Automatic parallelization and distributionSpeculative execution for slow jobs.
- Fault-tolerance
- I/O scheduling
- Integrated status and monitoring

### **MapReduce Limitations**

#### Programmer:

- Everything is a Map or Reduce, but we don't think of problems that way
- No control over the *order* in which map() or reduce() runs.
- Mapper & Reducer must be stateless can't depend on other map() or reduce() operations.
- No random access to the data

• Hard to implement algorithms that can't be easily partitioned

#### Performance:

- Data is not indexed
- Finding MIN() or MAX() requires scanning *all the data*.
- No memory-to-memory transfers
	- *—Everything must be written back to the disk*
- Entire map() must finish before reduce() starts

### Operational:

- High overhead
- Batch processing
- Does not produce immediate answers

• Memory limitations on HDFS "Name no

**<https://www.quora.com/What-are-some-limitations-of-MapReduce> <http://stackoverflow.com/questions/18585839/what-are-the-disadvantages-of-mapreduce>**

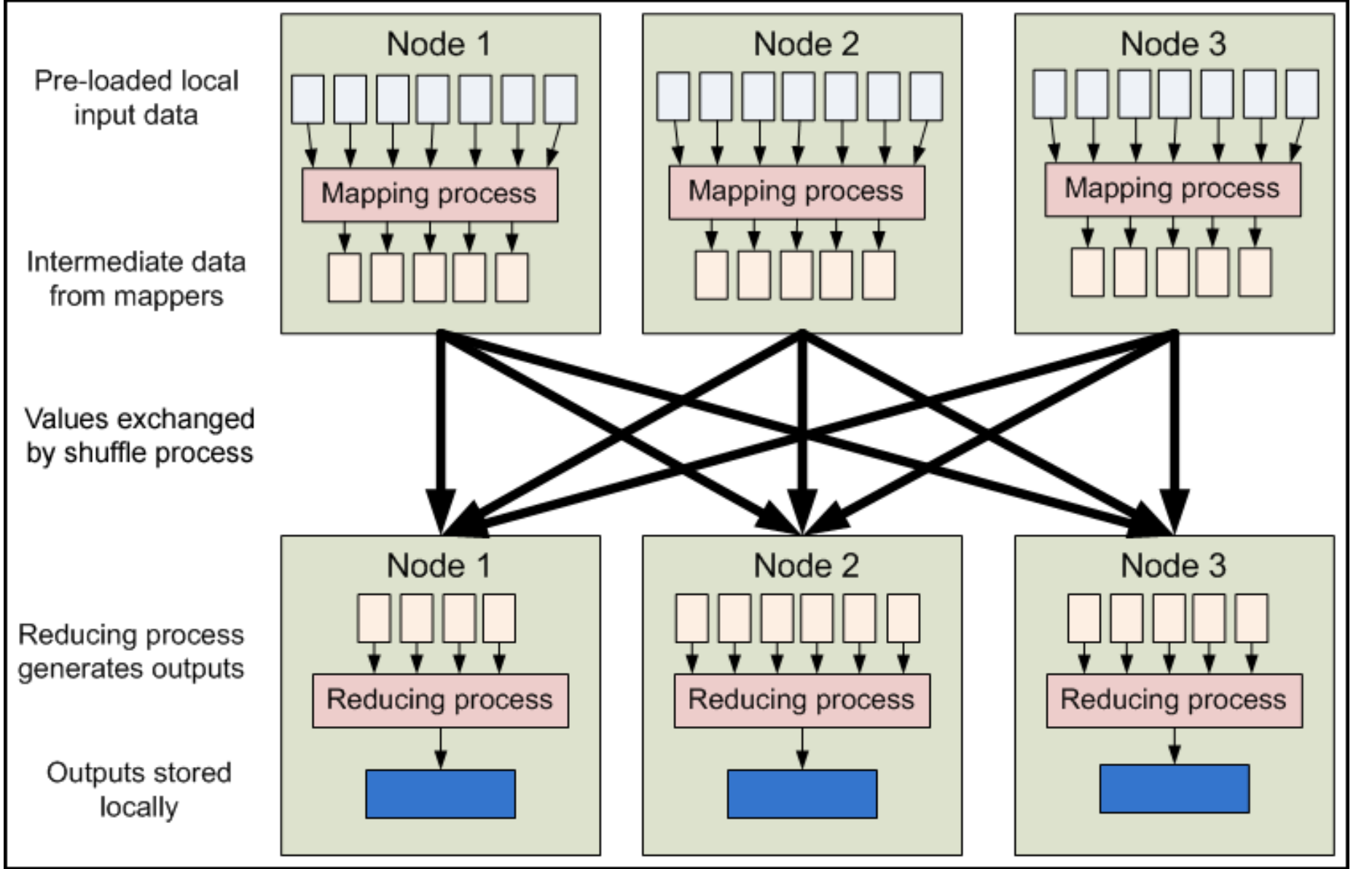

#### **https://developer.yahoo.com/hadoop/tutorial/module1.html**

### **The MapReduce programming model is based on functional programming.**

Input & Output is a set of key/value pairs.

#### Programmer specifies a mapper:

- map (in\_key, in\_value)  $\rightarrow$  list(out\_key, intermediate\_value)
- reduce (out\_key, list(intermediate\_values))  $\rightarrow$  list(out\_value)

#### Compare with Python:

```
>>> def square(x): return x*x...					
>>> a = range(0, 10)\rightarrow > a
[1, 2, 3, 4, 5, 6, 7, 8, 9]\rightarrow \rightarrow map(square, a)
[1,	4,	9,	16,	25,	36,	49,	64,	81]	
\rightarrow \rightarrow def add(x,y): return x+y
...		
>>>	reduce(add,	a)	
45
```
Google's map & reduce operate on (name, value) pairs.

#### **https://docs.python.org/2/tutorial/datastructures.html**

### **Map/Reduce**

#### The programmer writes a map() function:

map(input) -> key:value 

#### The framework calls map() for every piece of input

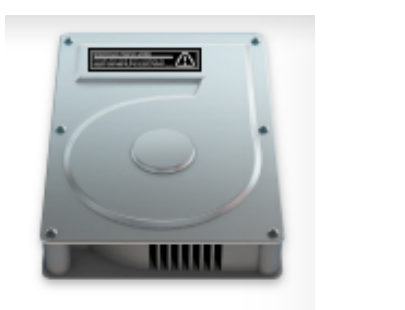

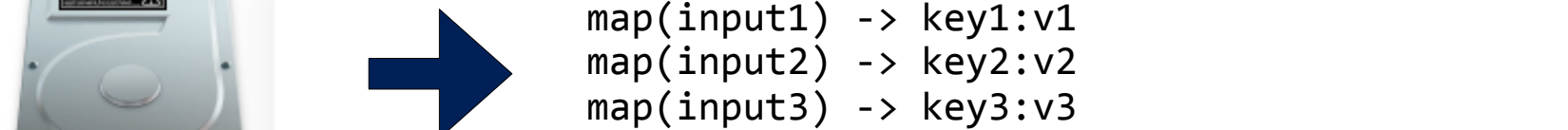

#### The programmer writes a map() function:

 $map(input) \rightarrow key:value$ 

The framework sends the map() function to every computer with data:

 $map(input1) \rightarrow key1:v1$  $map(input2)$  ->  $key2:v2$  $map(input3) \rightarrow key3:v3$  $map(input11) \rightarrow key1:v11$ map(input12) -> key2:v12  $map(input13) \rightarrow key3:v13$ 

map(input21) -> key1:v21  $map(input22) \rightarrow key1:v22$  $map(input23) \rightarrow key1:v23$ 

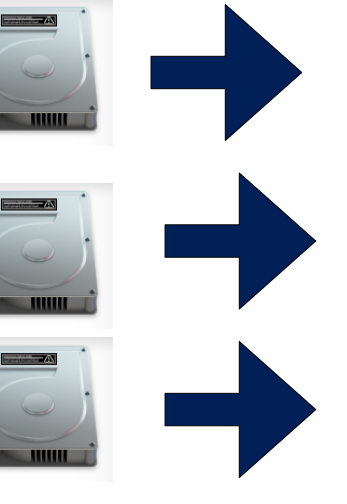

**"embarrassingly parallel"**

#### The programmer writes a **map()** function:

 $map(input) \rightarrow key:value$ 

#### The framework sorts the output by key:

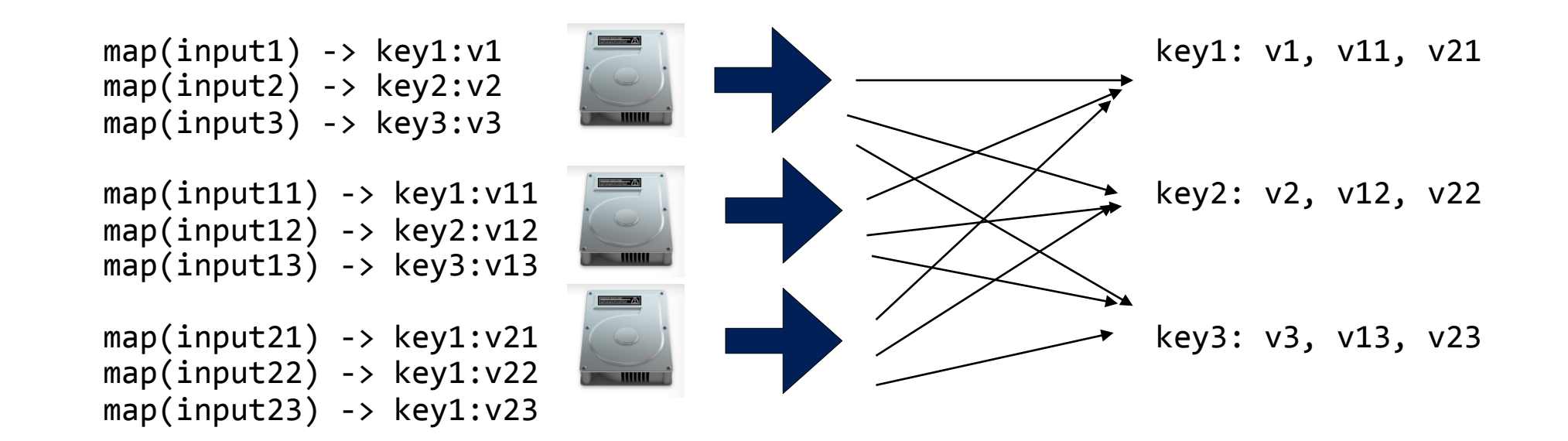

**"embarrassingly parallel"**

**group by key (expensive)**

### **Map/Reduce**

#### The programmer writes a **reduce()** function:

reduce(key, values) -> key: value

#### The framework sorts the output by key:

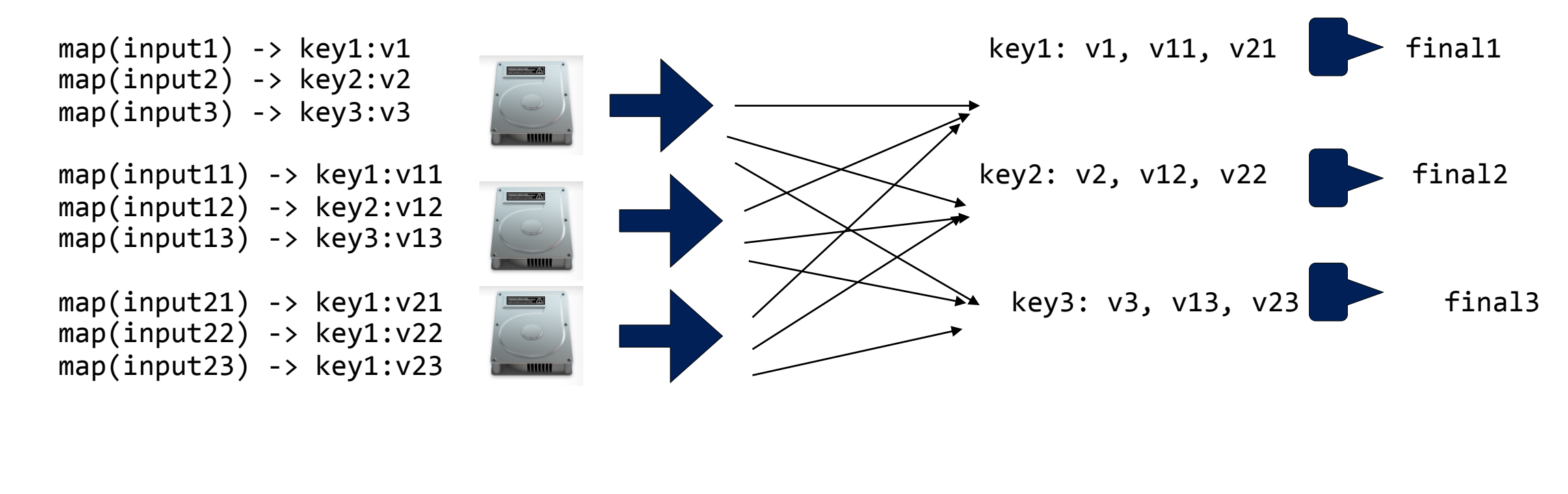

**"embarrassingly parallel"**

**group by key (expensive)**

**reduce**

**"Word Count" is a common MapReduce demonstration program. This Word Count generates a word histogram.**

#### The mapper:

```
map(String input key, String input value):
            // input key: document name
            // input value: document contents
            for each word w in input value:
              EmitIntermediate(w, "1");
The reducer:
          reduce(String output_key, Iterator intermediate_values):
            // output key: a word
            // output_values: a list of counts
```
int result =  $0$ ; for each v in intermediate values:  $result +=$  ParseInt(v);

 Emit(AsString(result));

The output:

**"to be or not to be"**  becomes: **to:1 be:1 or:1 not:1 to:1 be:1**

The framework guarantees that "reduce" is called with all pairs of the same key.

**to:2 be:2 or:1 not:1** 

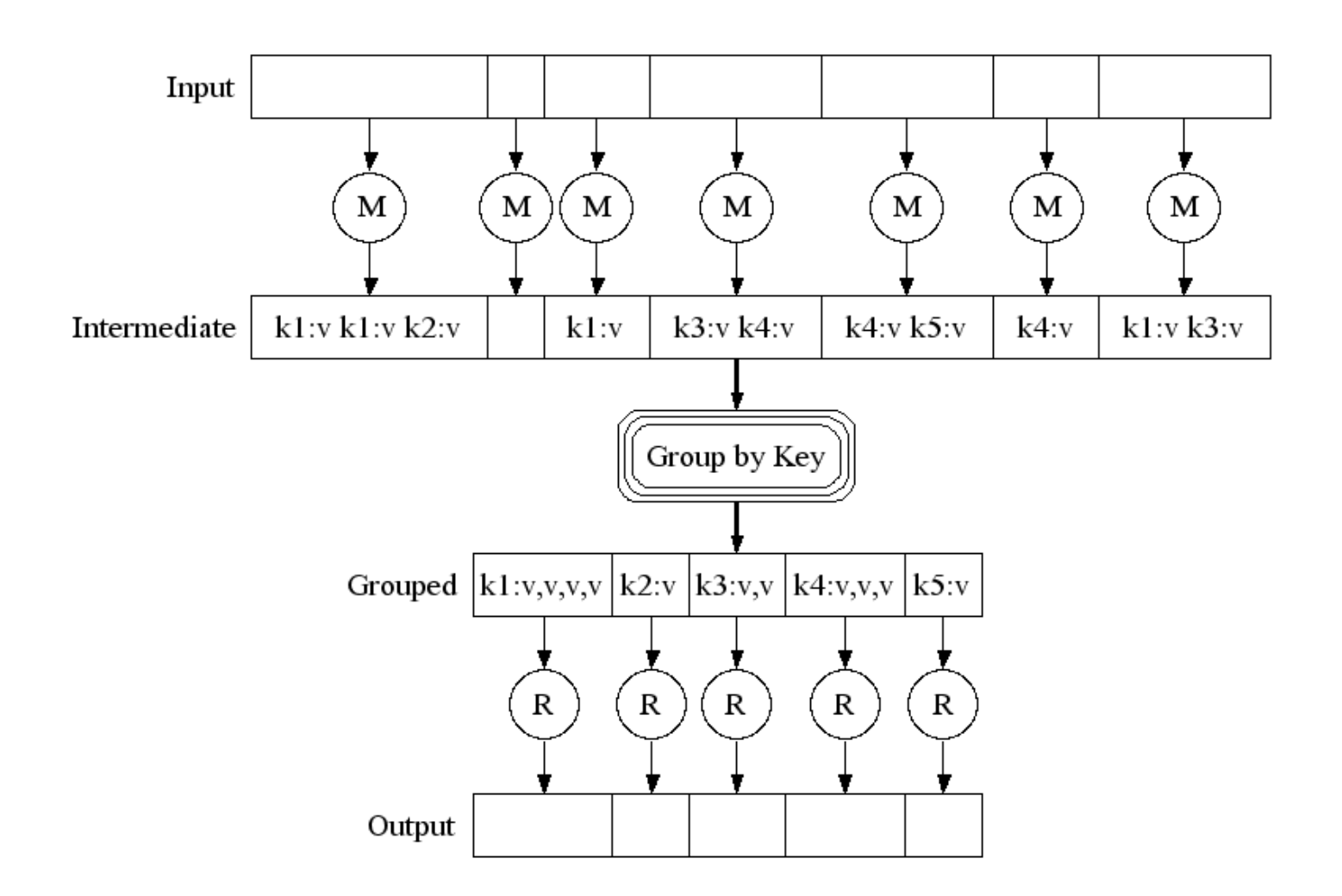

http://research.google.com/archive/mapreduce-osdi04-slides/index-auto-0007.html

#### **How this gets put together. This time we'll use multiple inputs.**

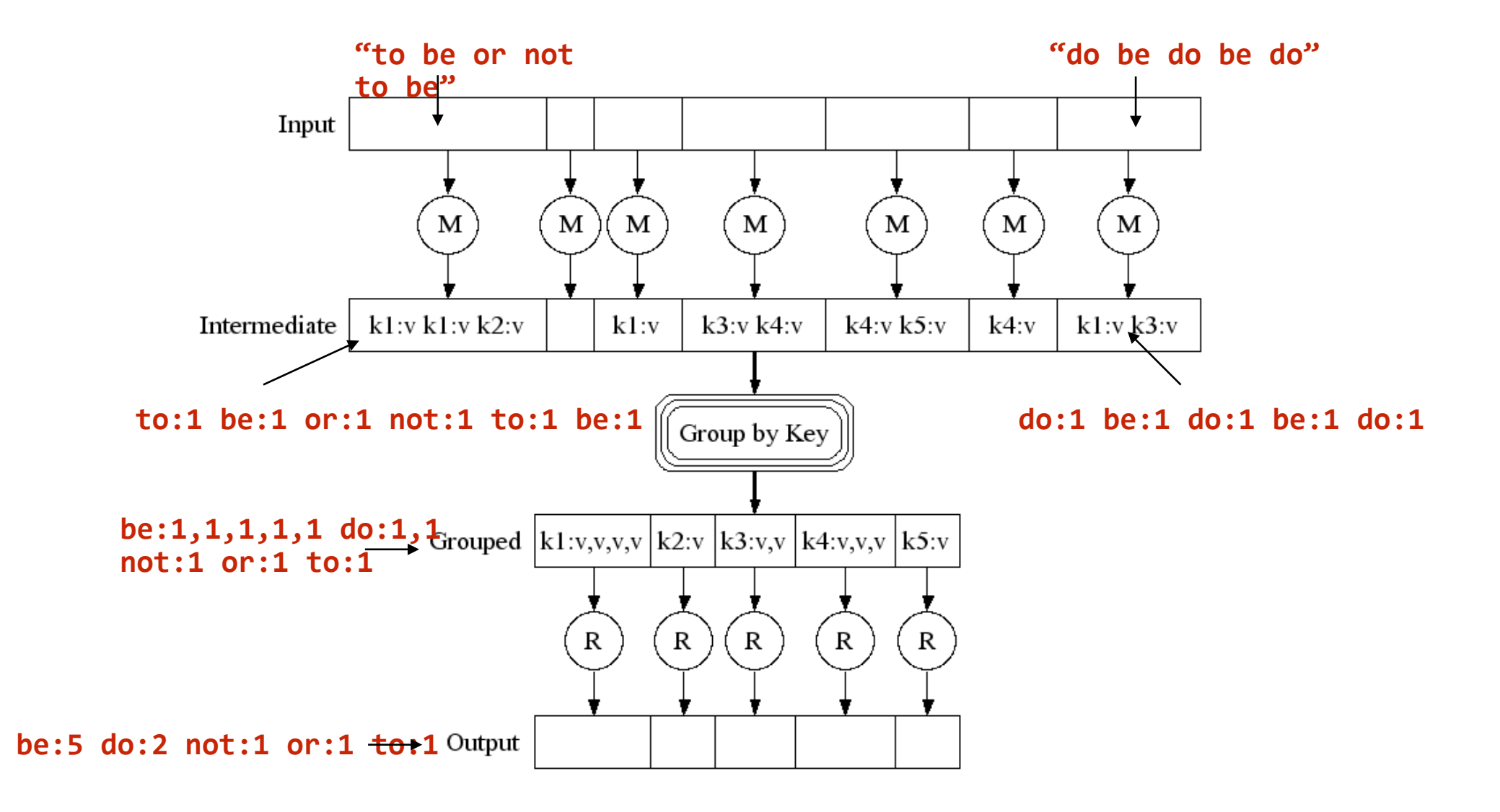

http://research.google.com/archive/mapreduce-osdi04-slides/index-auto-0007.html

### **Behind the scenes, MapReduce sorts and combines the data.**

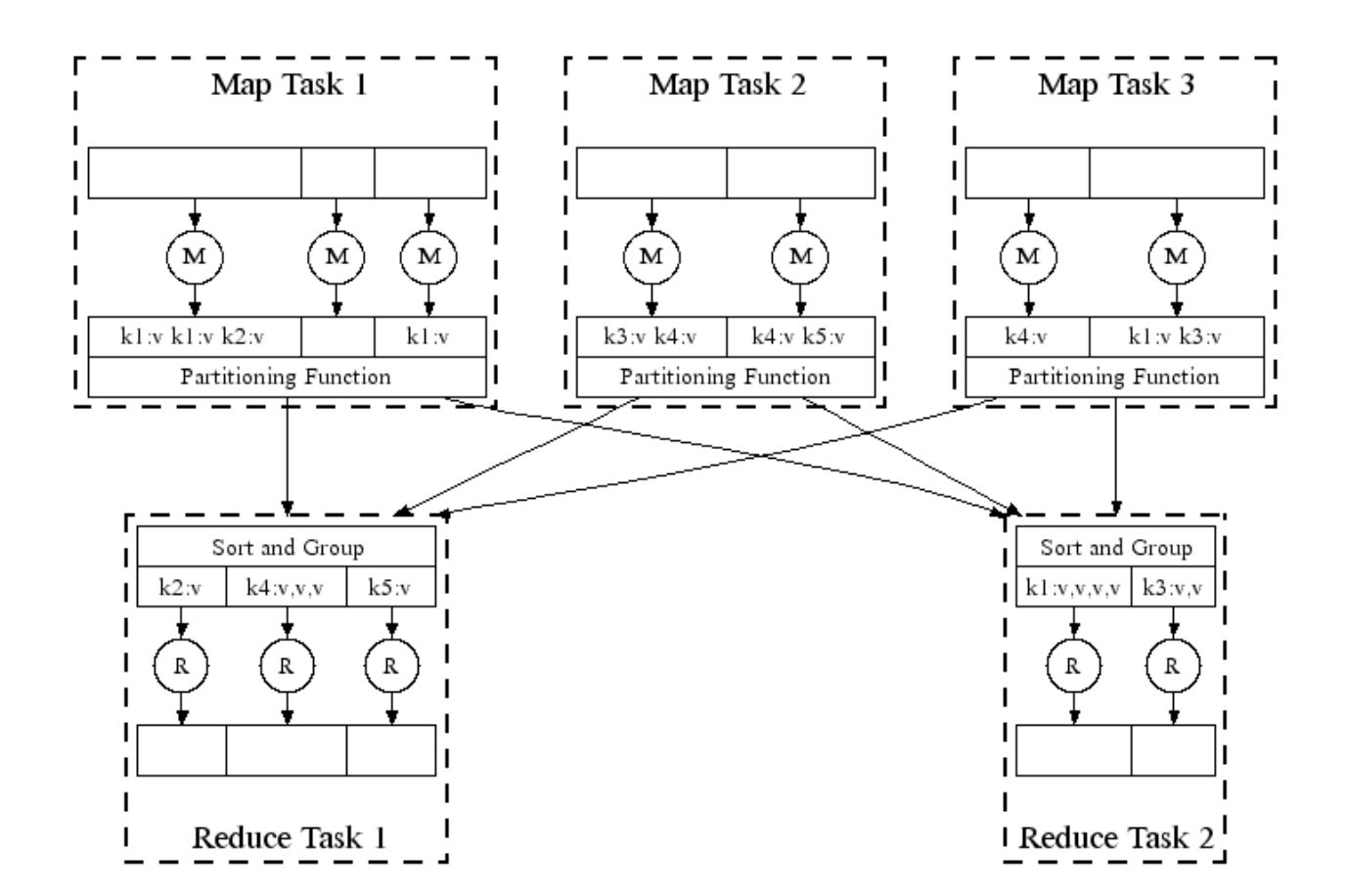

http://research.google.com/archive/mapreduce-osdi04-slides/index-auto-0008.html

### **MapReduce pipelines execution and provides fault recovery**

#### Workers run both map & reduce tasks.

- Each task is scheduled when data are available.
- Failed tasks (or slow machines) are automatically rescheduled.
- If the same data causes two mappers to fail, the data is ignored.

"Often use 200,000 map/5000 reduce tasks with 2000 machines"

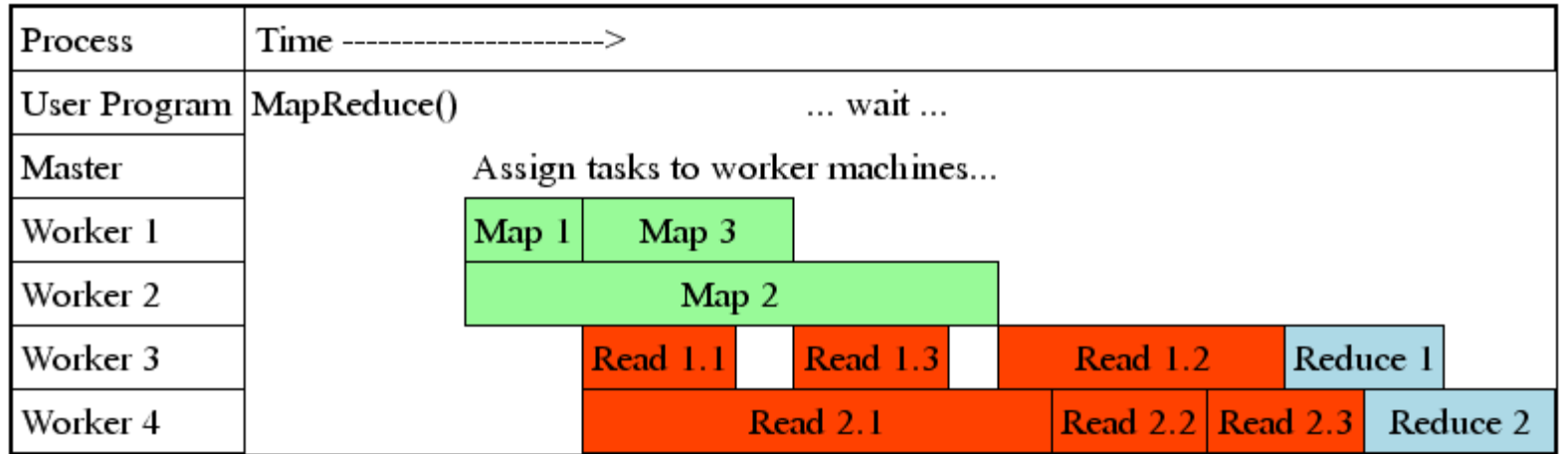

http://research.google.com/archive/mapreduce-osdi04-slides/index-auto-0009.html

### **MapReduce is a powerful programming paradigm.**

The previous example used strings, but map & reduce can apply to any kind of data value.

#### Examples (from paper)

- Parallelized String search
	- *—map emits a pair of string is present (line #, string)*
	- *—Reduce is the "identity" function copies input to output. (line #, string)*
- Count URL Access Frequency:
	- *—map reads logfiles and outputs (URL, 1)*
	- *—reduce adds up all of the URLs (URL, total count)*
- Reverse Web-Link Graph (what points to page P?)
	- *—map outputs (target, source) for each link found on each web page.*
	- *—reduce concatenates the sources: (target, list(source))*  e.g. (target, (source1, source2, source3))

### **MapReduce benefits**

#### Fault tolerant: all of the inputs are pre-determined from the data.

- If a worker fails, that job can be run on another machine.
- The master writes periodic checkpoints. If it dies, it is restarted.
- "However, given that there is only a single master, it's failure is unlikely; therefore our current implementation about the MapReduce computation if the master fails."

#### Minimizes network bandwidth:

- Attempts schedule workers on the same network node as the data resides.
- Failing that, it tries to schedule the worker on the same network switch

#### Easier to program!

- Map & Reduce functions are simple and easy to understand.
- Complexity is taken care of by infrastructure.
- Most tasks go faster when you add more machines.

### **MapReduce was hugely successful at Google.**

Easy to modify existing tasks to run on MapReduce framework.

• MapReduce Programs in Google Source Tree:

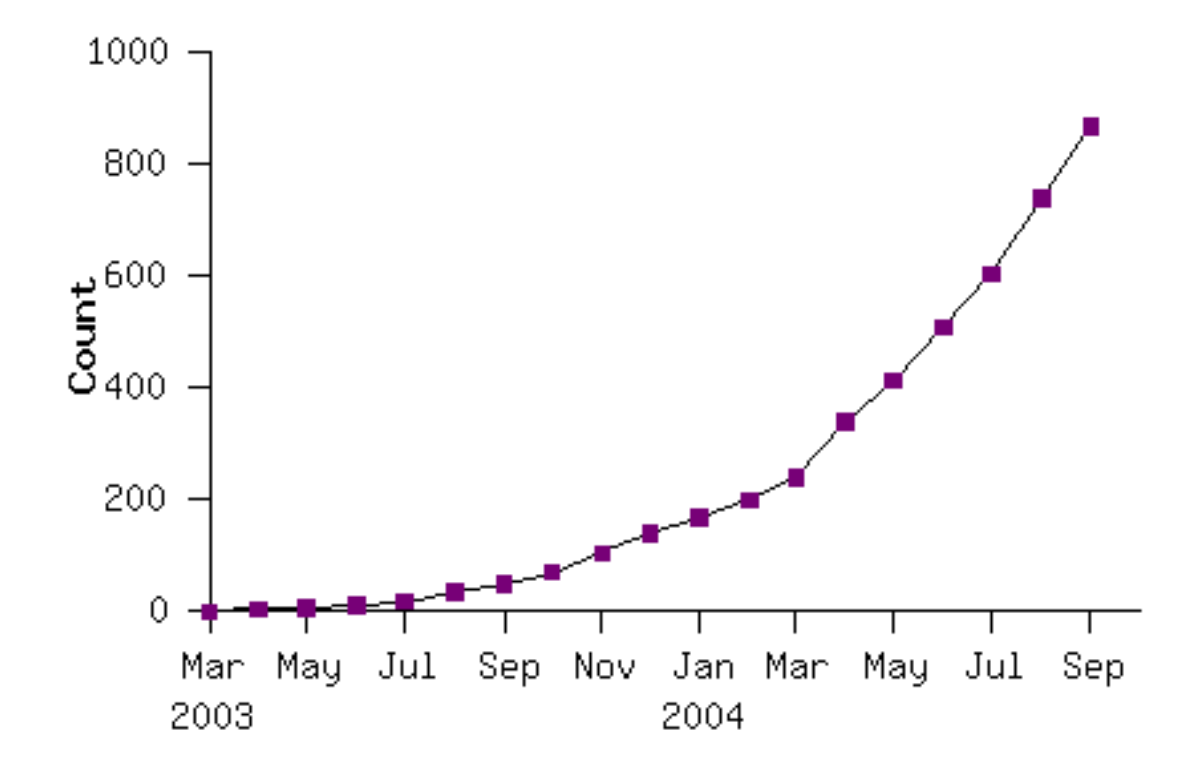

## **Hadoop Origins — An open source version of Google's stack**

Doug Cutting had been trying to build a search engine at the Internet archive.

- It could only run on certain kinds of machines.
- It required reliable computers.
- When it crashed, it needed to be manually restarted.

Cutting & Cafarella decided to build an open source version of the Google stack to handle the Internet Archive's search.

- In Java, so it would be portable.
	- —and because it's what they knew

In 2006, Cutting moved to Yahoo.

- It was difficult scaling to larger # of nodes.
- Hadoop wasn't good enough to replace Yahoo's search, but it could be used for data analytics.

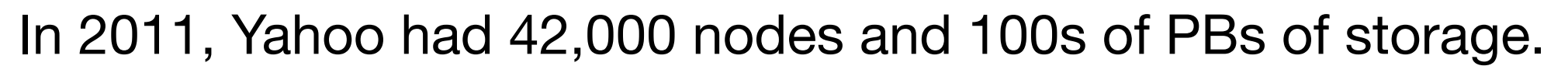

Yahoo spun out Hartonworks as a Hadoop-focused software company.

• https://gigaom.com/2013/03/04/the-history-of-hadoop-from-4-nodes-to-the-future-of-data/

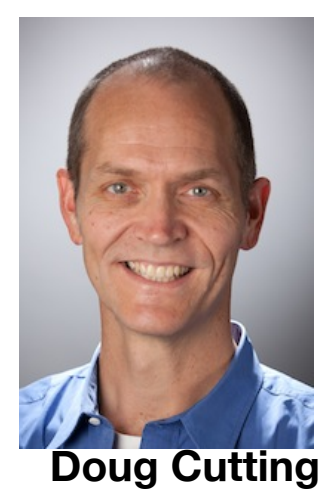

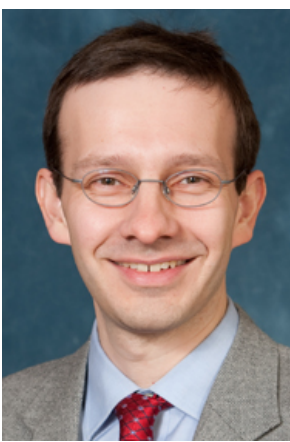

**Mike Cafarella**

### **Doug Cutting named Hadoop after his son's toy elephant**

## The New York Times

**BUSINESS COMPUTING** 

Hadoop, a Free Software Program, Finds Uses **Beyond Search** 

By ASHLEE VANCE MARCH 16, 2009

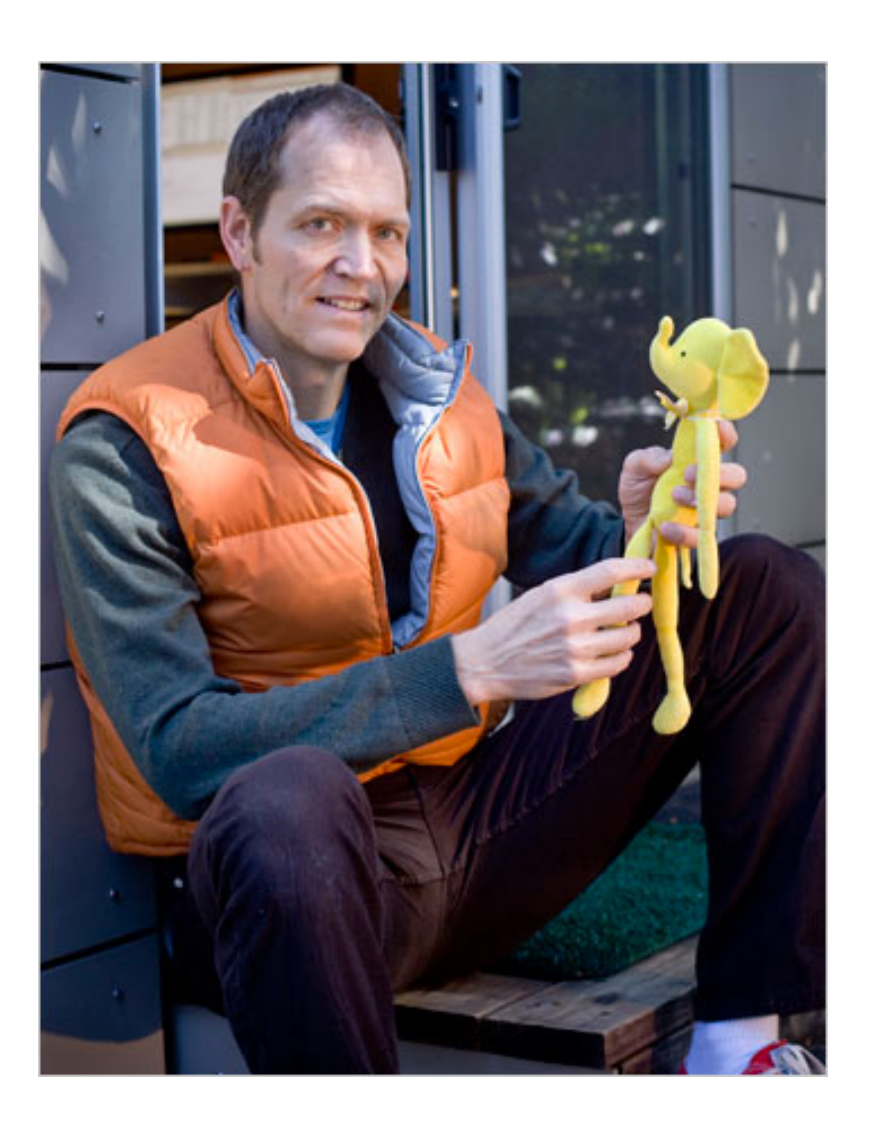

• <http://www.nytimes.com/2009/03/17/technology/business-computing/17cloud.html>

**Hadoop runs on individual computers in a data center. These computers are called "nodes."**

A typical small Hadoop system might have:

- 1 master node
- 1-10 Data Nodes
- 0-10 Compute Nodes

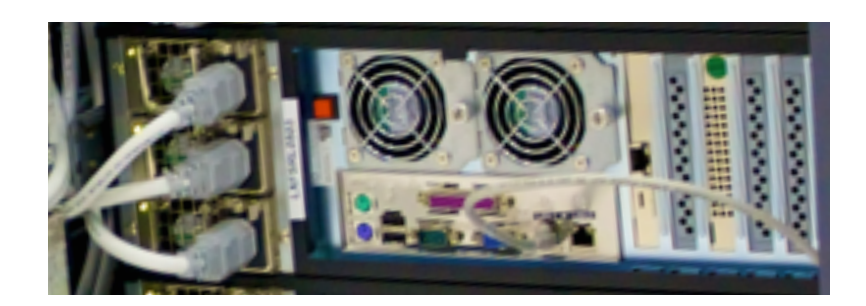

**Master Node.** 

- **- Batch jobs submitted.**
- **- Tracks progress of jobs.**

#### **Worker Nodes:**

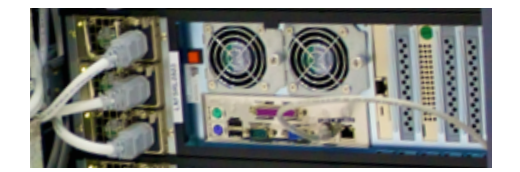

**Compute Node. - Runs Map/Reduce jobs**

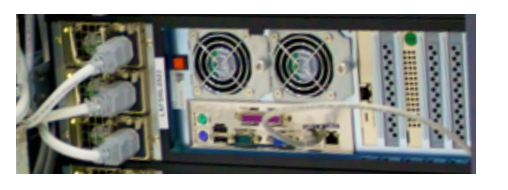

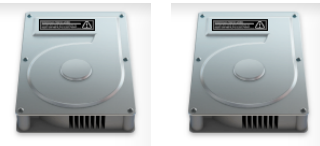

**Data Node.** 

- **- Holds data**
- **- (Can also run jobs)**

### MapReduce is run as a "batch" operation with a *job configuration*:

- Map function
- Reduce function
- Job parameters

The Hadoop *job client* submits the job (e.g. jar file) to the ResourceManager.

*Hadoop Streaming* lets jobs be run with any executable.

Hadoop Pipes is a SWIG C++ API for running from C++, python, etc.

[https://hadoop.apache.org/docs/stable/hadoop-mapreduce-client/hadoop-mapreduce-client-core/](https://hadoop.apache.org/docs/stable/hadoop-mapreduce-client/hadoop-mapreduce-client-core/MapReduceTutorial.html) [MapReduceTutorial.html](https://hadoop.apache.org/docs/stable/hadoop-mapreduce-client/hadoop-mapreduce-client-core/MapReduceTutorial.html) https://github.com/chenmiao/Big\_Data\_Analytics\_Web\_Text/wiki/Hadoop-with-Cloudera-VM-(the-Word-Count-Example)

### **Real Hadoop clusters can be huge.**

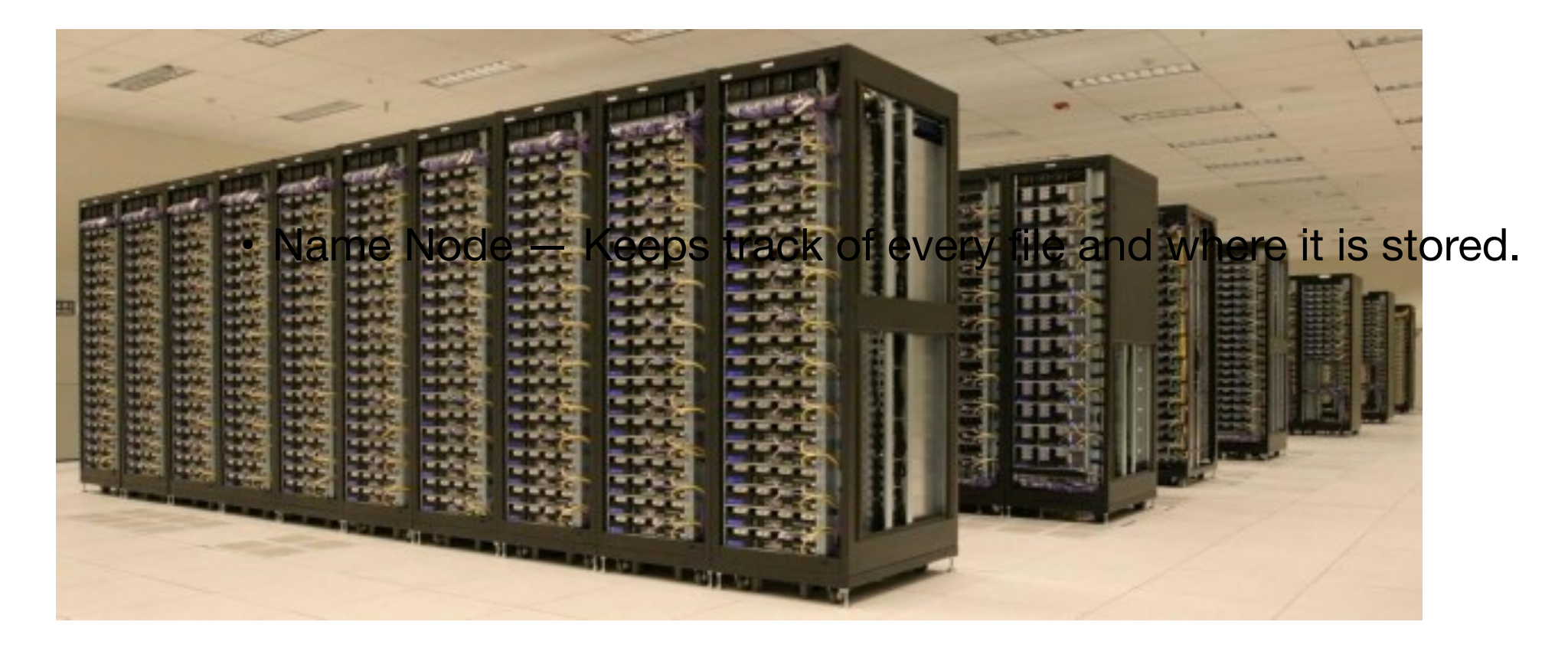

**Hadoop cluster at Yahoo!**

### **Hadoop doesn't** *need* **huge clusters**

Hadoop running on 8 cubieboards:

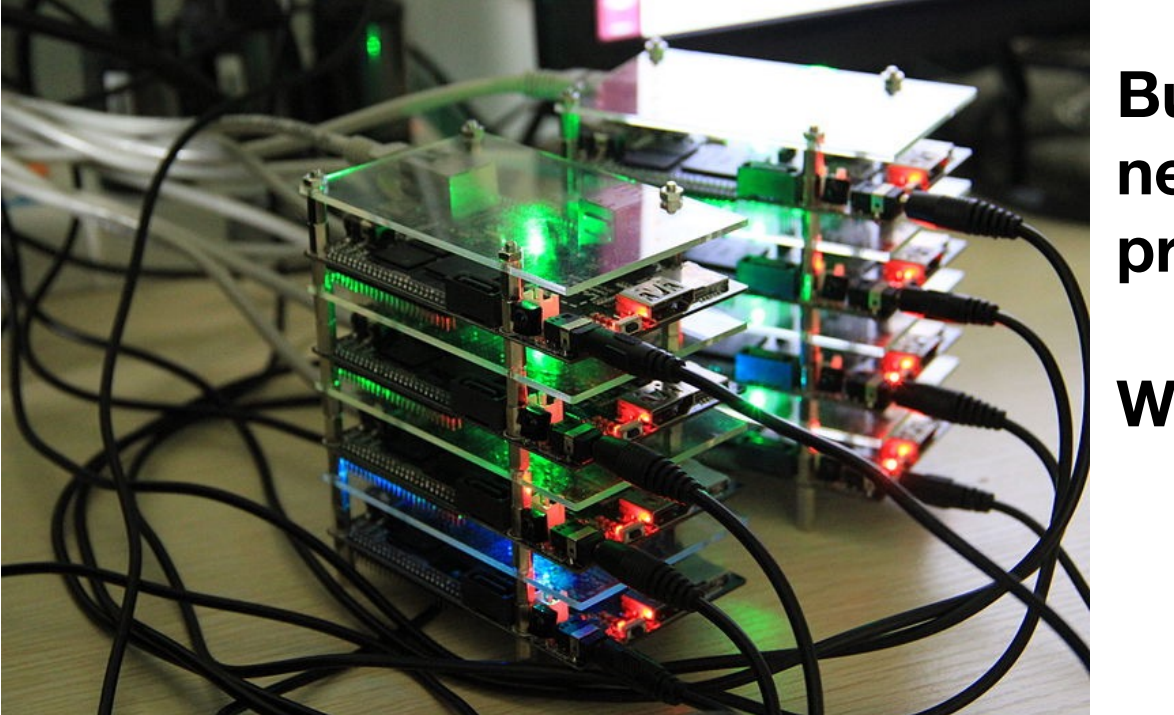

#### **But you would never do this in practice.**

**Why not?**

http://cubieboard.org/2013/08/01/hadoophigh-availability-distributed-object-oriented-platform-on-cubieboard/

#### The power of Hadoop (and MapReduce) is that it:

- Provides a framework for having a distributing a workflow to multiple physical computers.
- Integrates management of computation and storage.

### **A Brief History of Hadoop**

#### The Apache Nutch project

- Open source web crawler and search engine
- Created by Doug Cutting and Mike Cafarella

Searching and Indexing the Web is Expensive

- Estimated that a billion page index = \$500K in hardware
- Operating costs of ~\$30K/month

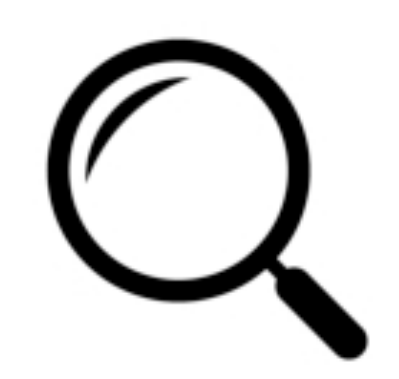

### **A Brief History of Hadoop (continued)**

**2003**: *[The Google File System](https://static.googleusercontent.com/media/research.google.com/en//archive/gfs-sosp2003.pdf)* by Sanjay Ghemawat et.al.

#### Google File System

- stores data computation locally
- distributed file system
- management with a single master server
- low-cost, commodity storage nodes

 $\mathcal{L}$ 

## **A Brief History of Hadoop (continued)**

**2004**: *[MapReduce: Simplified Data Processing on Large Clusters](https://static.googleusercontent.com/media/research.google.com/en//archive/mapreduce-osdi04.pdf)* by Dean & Ghemawat

- Parallelization: how to parallelize the computation
- Distribution: how to distribute the data
- Fault-tolerance: how to handle component failure

MapReduce is the computational framework that enables the parallel, distributed processing off the GFS cluster.

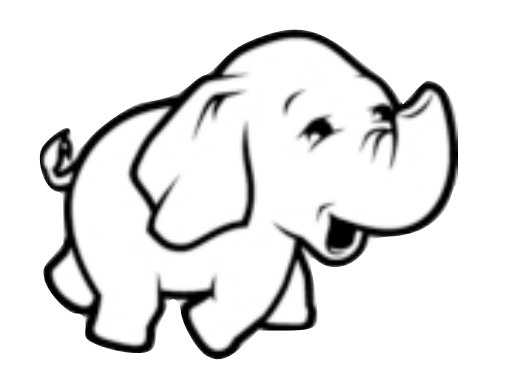

**2005**: Doug Cutting and Mike Cafarella reimplement MapReduce and GFS (HDFS) in open-source to power Nutch.

#### **2008**:

- Yahoo! announces that production search engine running on a 10,000 node Hadoop cluster
- Apache elevates Hadoop to a top-level project

### **The Motivation for Hadoop**

- Traditional data analysis involve complex processing (regressions, etc.) upon small data sets, usually representative samples of a larger population of data.
- Computations of this type are dependent on the size and performance of a processor or the computer's main memory.
- To improve computational speed or the amount of data a computer is able to process, faster processors and more RAM is required.
# **Hadoop has two main systems: MapReduce and HDFS**

### MapReduce — Performs computation

- Job Tracker Master planner
- Task Tracker Runs each task

### HDFS — Stores the data

• Data Node — Stores the blocks for each file.

### • Name Node — Keeps track of every file and where it is stored.

*—Controls the Data Nodes.* 

### Data must be stored where MapReduce can reach it

- Hadoop MapReduce: HDFS or Amazon S3
- mrjob: in local file system, HDFS or S3

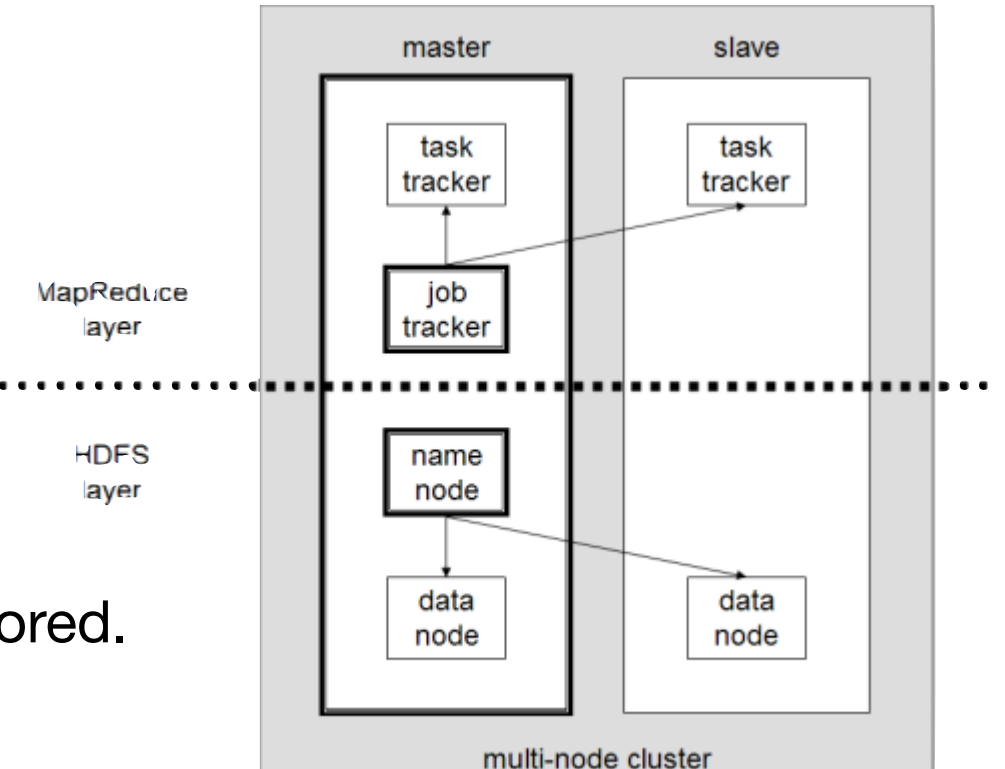

# **Remember the basic map reduce idea:**

- 1. Data are distributed on nodes.
- 2. Data are split
- 3. Data sent to mapping processes
- 3. Map data are "shuffled" (sorted)
- 4. Data are reduced.

You must write:

- mapper
- reducer

You may also write:

- combiner at Node before shuffle
- partitioner describes how data are split

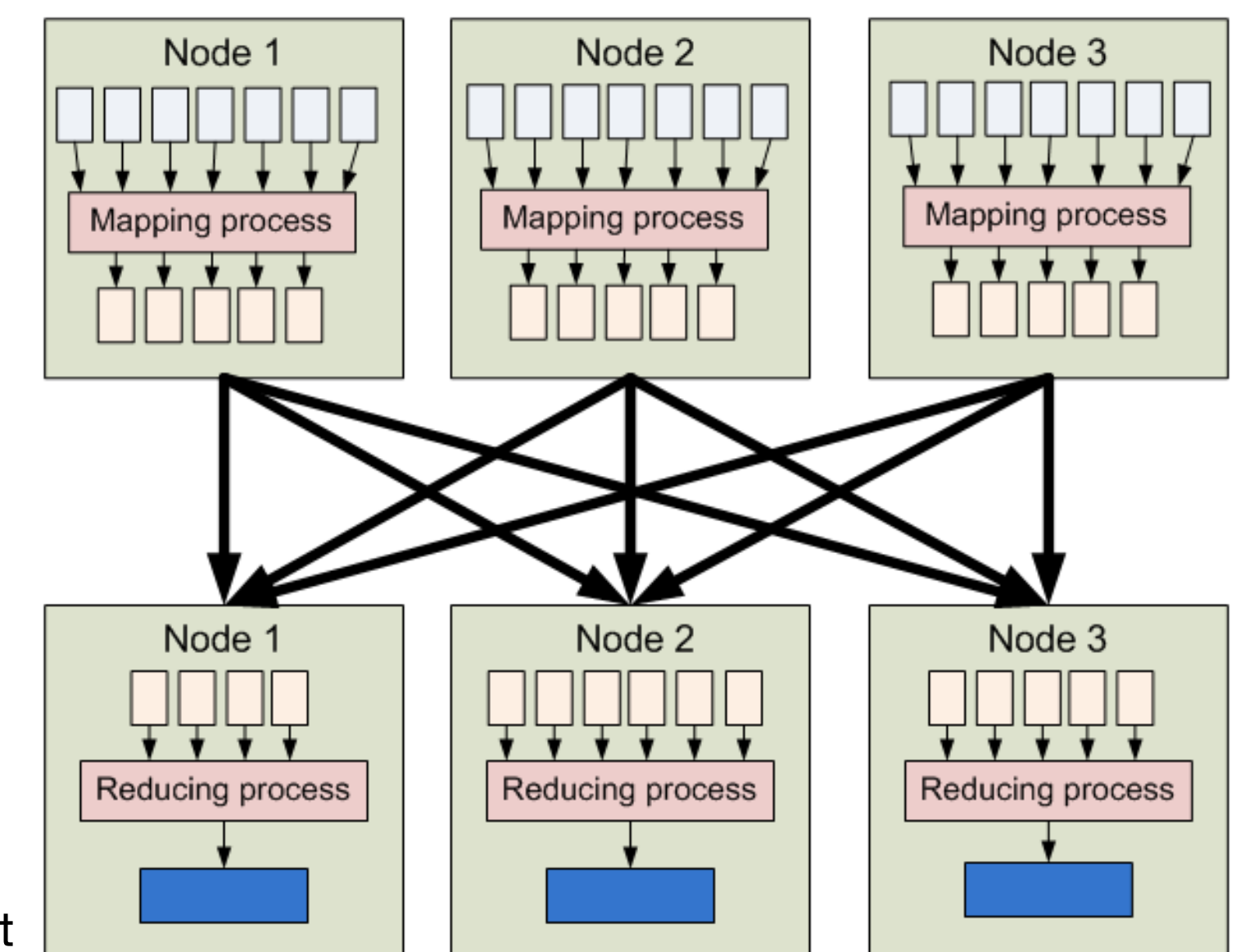

**https://developer.yahoo.com/hadoop/tutorial/module1.html**

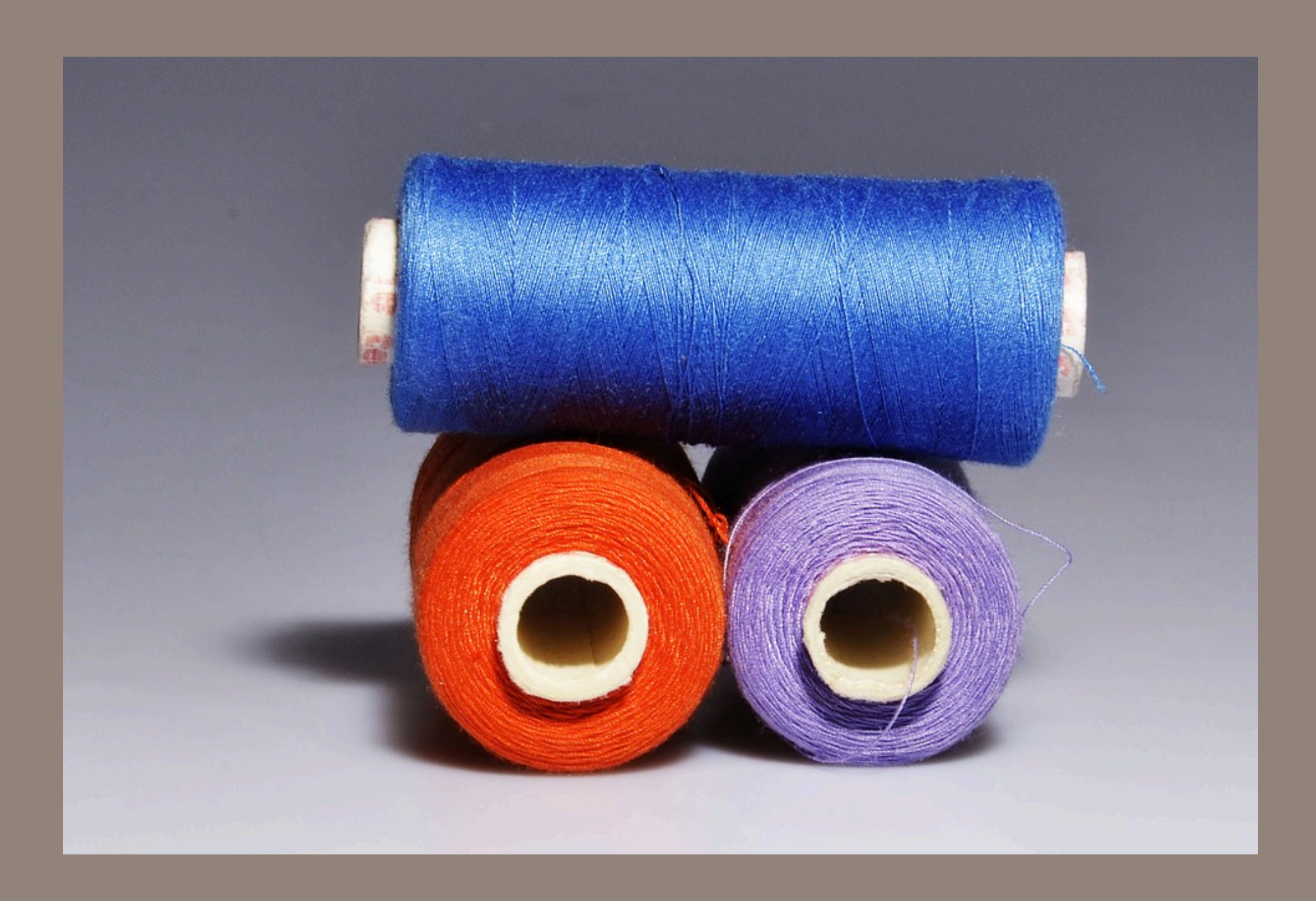

# Hadoop 2 on Yarn

# **Hadoop has two main systems: MapReduce and HDFS**

### MapReduce — Performs computation

- Job Tracker Master planner
- Task Tracker Runs each task

### HDFS — Stores the data

- Data Node Stores the blocks for each file.
- Name Node Keeps track of every file and where it is stored.
	- *—Controls the Data Nodes.*

### Data must be stored where MapReduce can reach it

- Hadoop MapReduce: HDFS or Amazon S3
- mrjob: in local file system, HDFS or S3

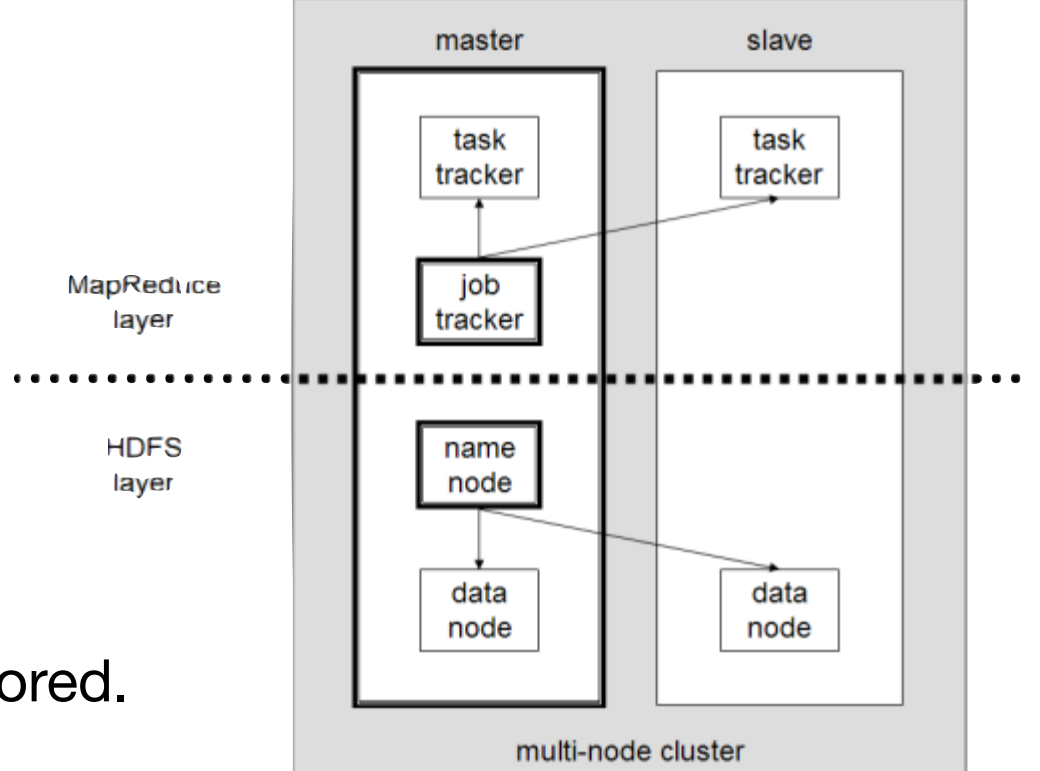

YARN is the resource management and computation framework that is new as of Hadoop 2, which was released late in 2013.

YARN implements a MapReduce application, therefore for the most part, discussing MapReduce as the distributed computational framework of Hadoop is correct, however YARN expands on the distributed computational ability that is available to Hadoop.

Hadoop 2 also led to some version confusion as there were, at one point, parallel versions of Hadoop that are now simply called Hadoop 1 and Hadoop 2.

## **Hadoop Releases**

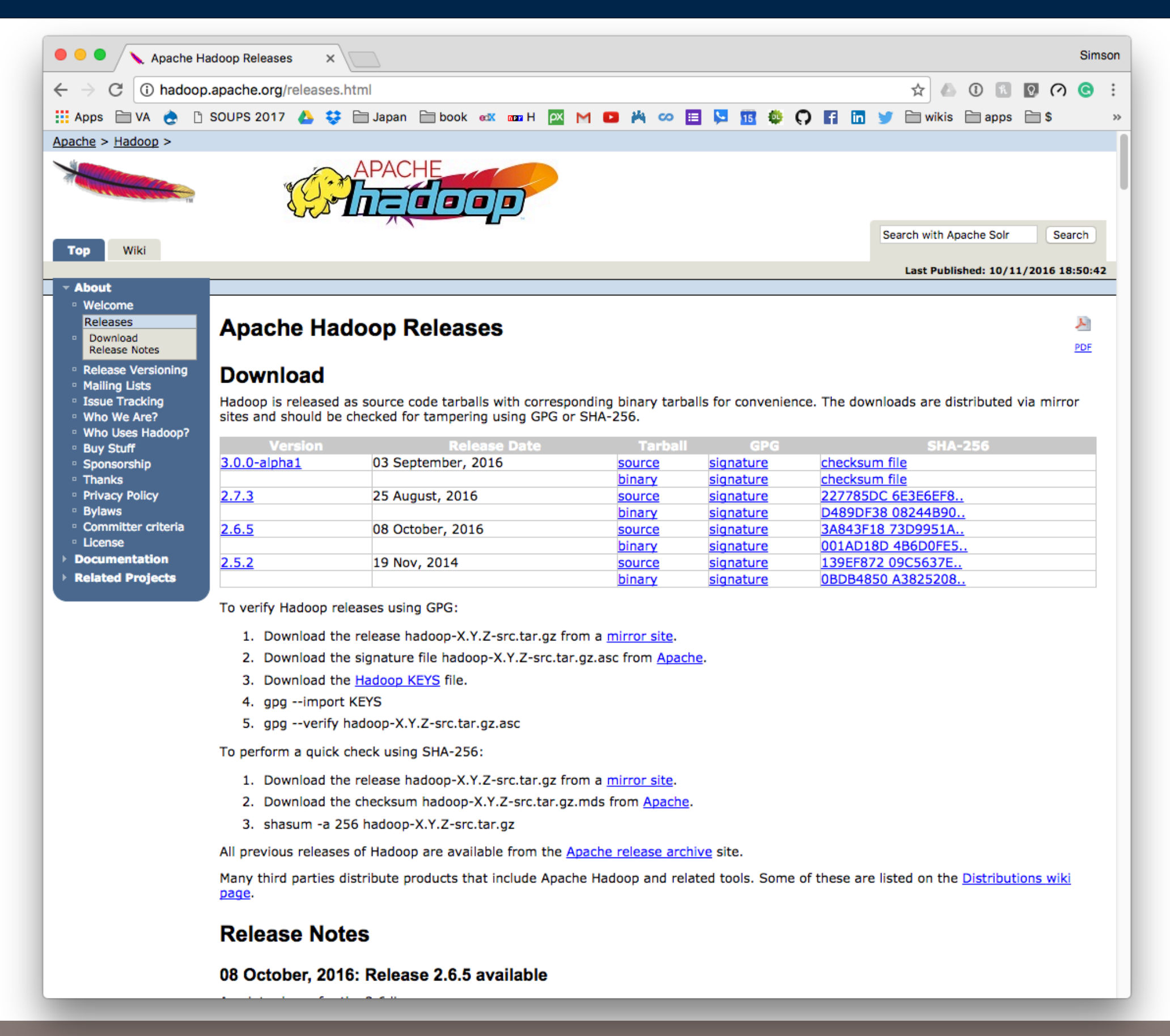

 $\overline{A}$ 

Client applications submit jobs to the Job tracker.

The JobTracker talks to the NameNode to determine the location of the data

The JobTracker locates TaskTracker nodes with available slots at or near the data

The JobTracker submits the work to the chosen TaskTracker nodes.

The TaskTracker nodes are monitored. If they do not submit heartbeat signals often enough, they are deemed to have failed and the work is scheduled on a different TaskTracker.

A TaskTracker will notify the JobTracker when a task fails. The JobTracker may resubmit the job elsewhere, it may mark that specific record as something to avoid, and it may even blacklist the TaskTracker as unreliable.

When the work is completed, the JobTracker updates its status.

Client applications can poll the JobTracker for information.

 $\overline{A}$ 

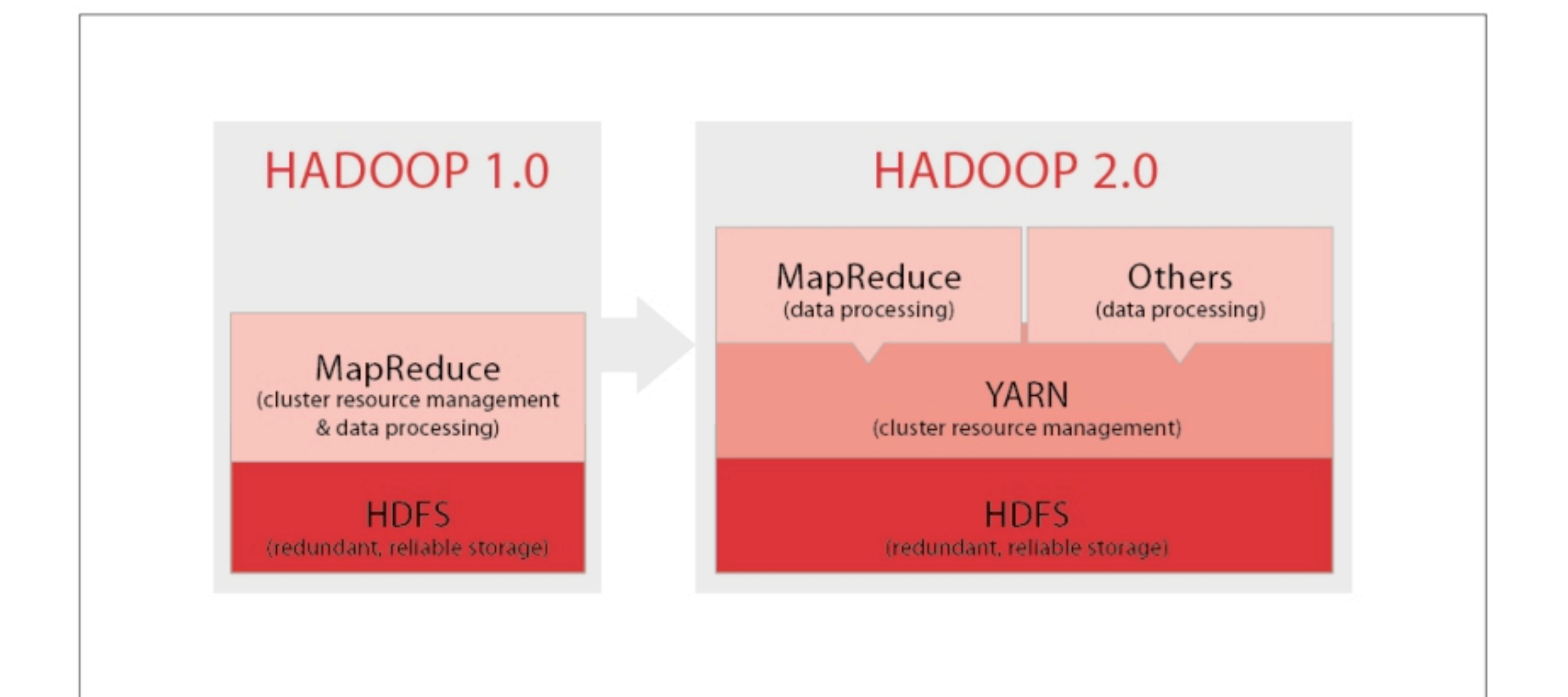

YARN supports multiple processing models in addition to MapReduce. All share common resource management service.

No need to ship out data!

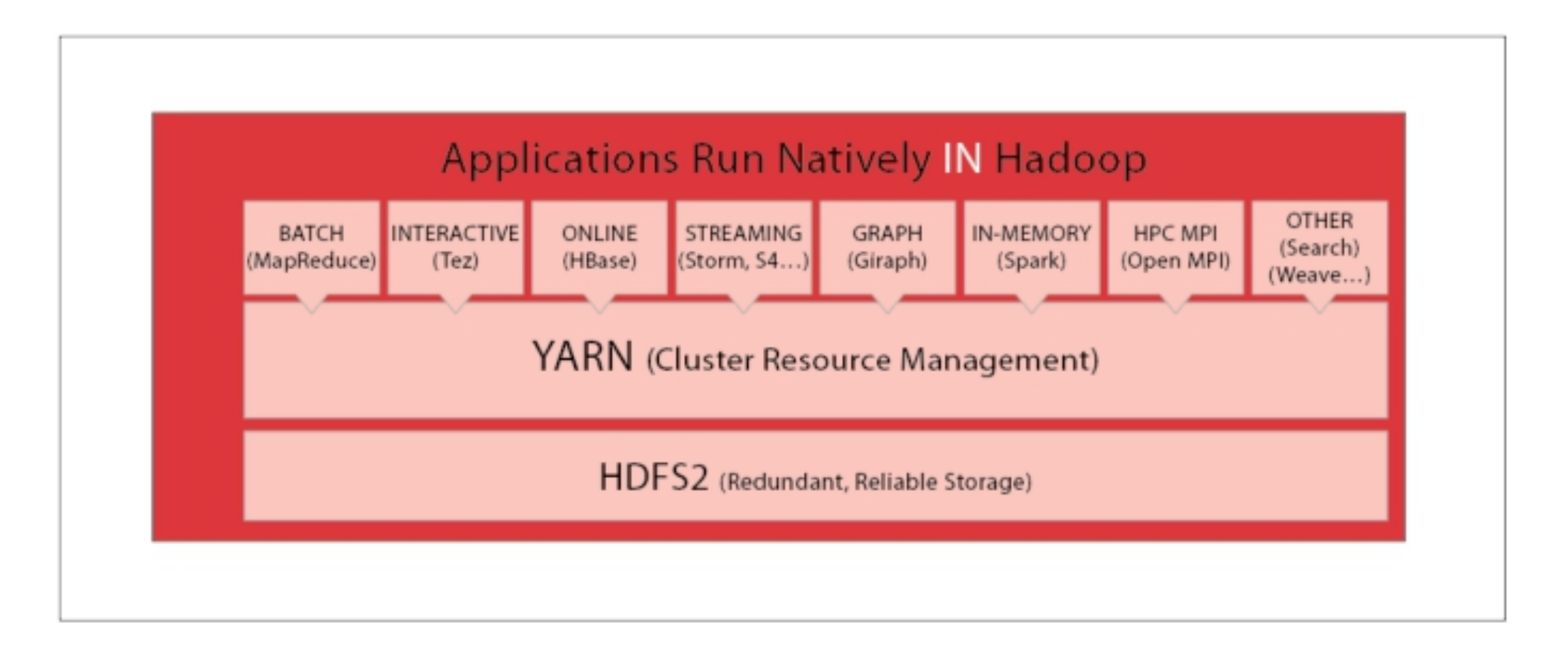

Resource Manager (RM) - serves as the central agent for managing and allocating cluster resources

Node Manager (NM) - per node agent that manages and enforces node resources

Application Master (AM) - per application manager that manages lifecycle and task scheduling

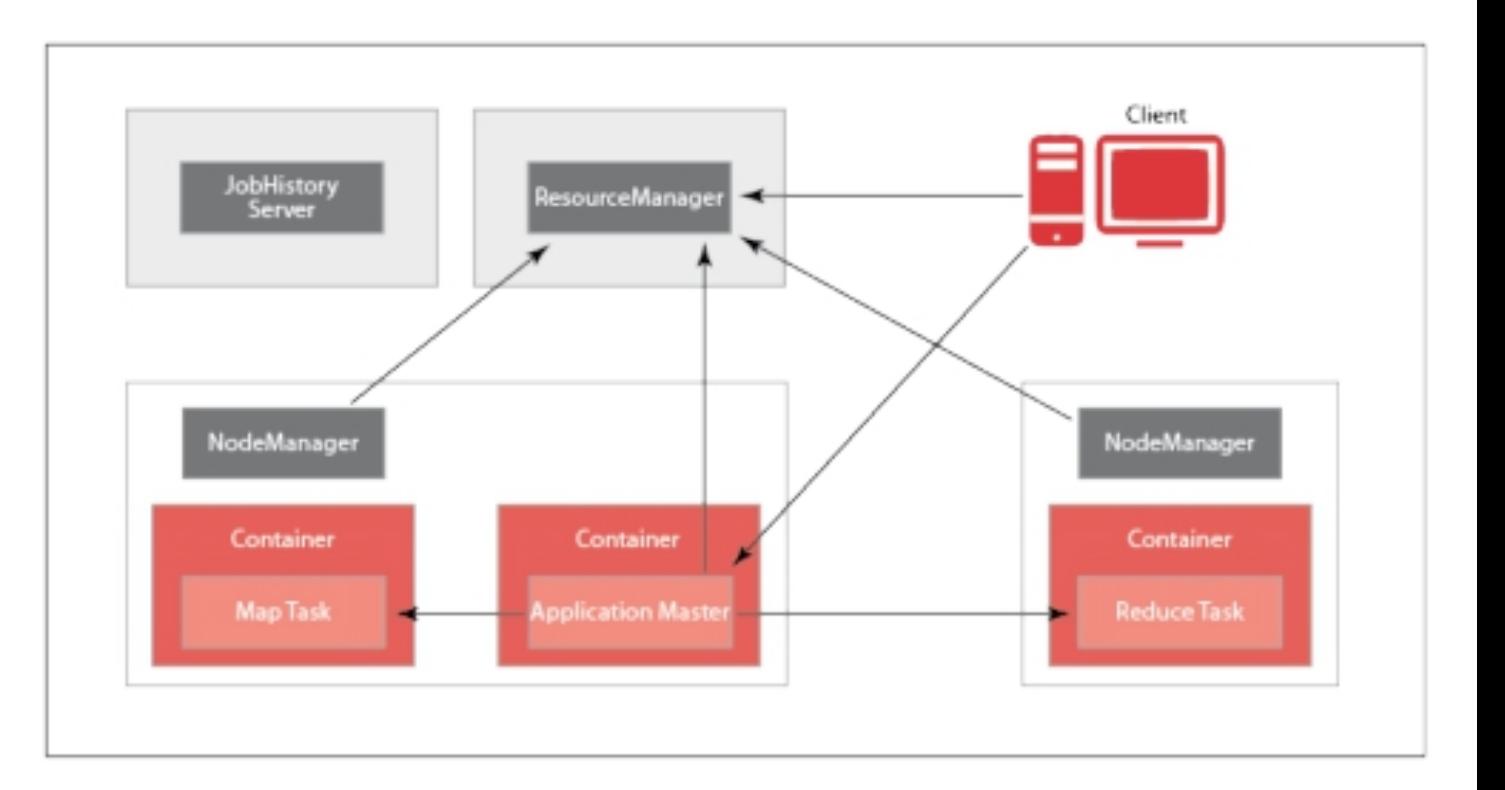

47

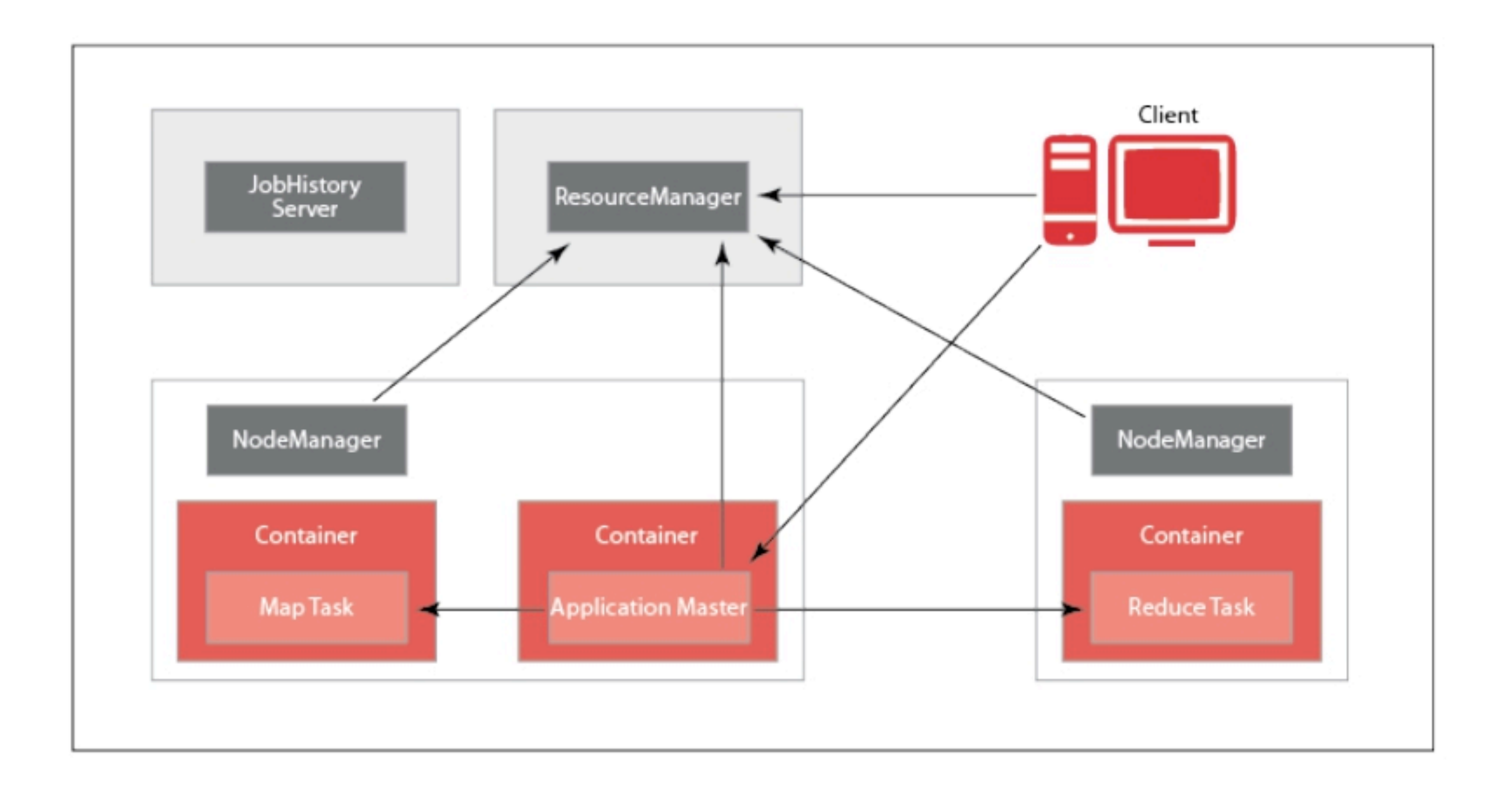

Hadoop 1: single namespace for the entire cluster managed by a single NameNode.

Hadoop 2 HDFS Federation adds support for multiple NameNodes/namespaces and horizontal scalability of the name service.

Each namespace is independently operating in the same cluster.

Standby NameNode can be configured to automatically take over if the active NameNode fails.

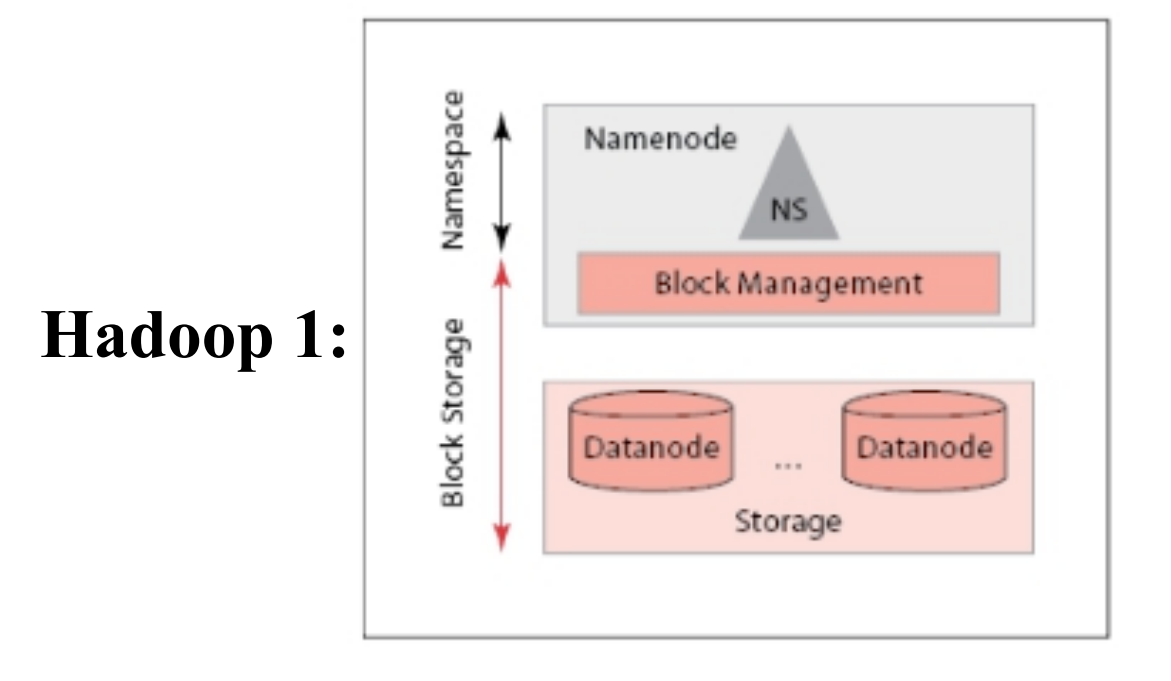

**Hadoop 2:**

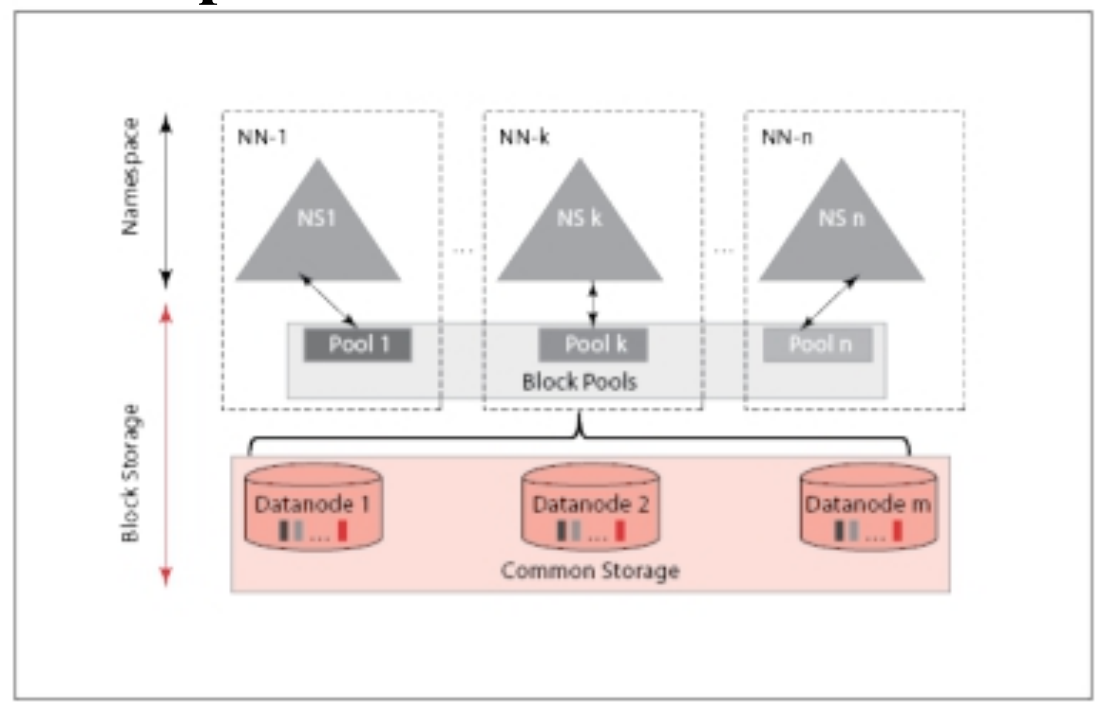

Although slightly more complex, Hadoop 2 on YARN allows for some very important features:

Multi-tenancy: Other computation frameworks can be run on the Hadoop cluster, simultaneously. Single job queue for multiple job submissions and standardized resource management Improved availability and prevention of job failure (NameNode redundancy, separation of resource, job, and task management) HDFS Federation: Multiple namespace support for better

isolation in a multi-user and multi-tenant environment

# **MapReduce in Detail**

### Although slightly more complex - this application framework

allows for some very important features:

- Multiple MapReduce jobs may be run simultaneously
- Other computation frameworks for Graph computation
- and SQL-like queries can be run without MapReduce
- implementations
- Job failure is prevented by using speculative execution
- and redundant tasks for slow running processes
- Processes run on local data to reduce network traffic.

At this point, we will discuss the specifics of implementing MapReduce in a distributed fashion, which is more or less the same for both Hadoop 1 and 2.

# **HDFS**

### HDFS is a distributed filesystem that is based on the GFS paper from 2003.

- Provides redundant storage of extremely large datasets
- Can be linearly expanded to increase storage space
- It's a software layer on top of a native filesystem like ext4
	- *—swimming pool analogy*

Files are split into HDFS block size chunks (default 64MB) and replicated across the cluster (default of 3x).

- At 3X, a 1TB file needs 3TB of storage
- HDFS performs best with a modest number of large files
	- millions of 100MB files is better than billions of 1MB files

The number of splits of a file determines the number of map jobs

• There is a 1 to 1 relationship between a task and a block of data

File permissions are handled similarly to POSIX filesystems

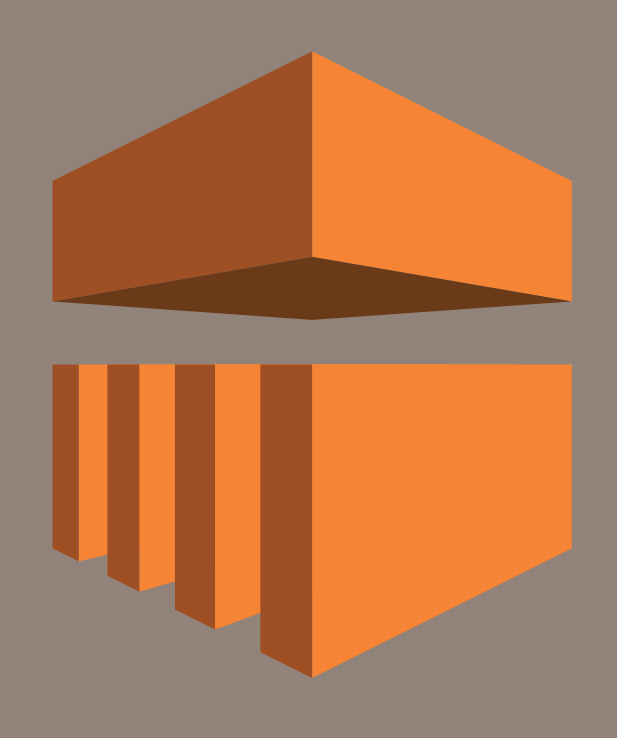

Amazon EMR (Elastic MapReduce)

# **What is Amazon's Elastic MapReduce Service?**

It is a product/service from Amazon Web Services that allows users to start a set of VMs configured as a cluster running Hadoop and other tools.

It is a managed service, and it automatically installs the software, which has been optimized to run on Amazon's VMs, and configures the cluster.

- Installs and configures Hadoop and additional tools as needed
- It's elastic (scalable)
- Connects your cluster to your S3 bucket

### Three types of nodes:

- Master: acts as gateway node, runs NameNode and other services, stores data in HDFS
- Core: runs TaskNode and stores data in HDFS
- Task: runs TaskNode only

Data can be read/written to both the cluster's HDFS and/or S3

## **Elastic Map Reduce: Amazon's Managed Hadoop Cluster**

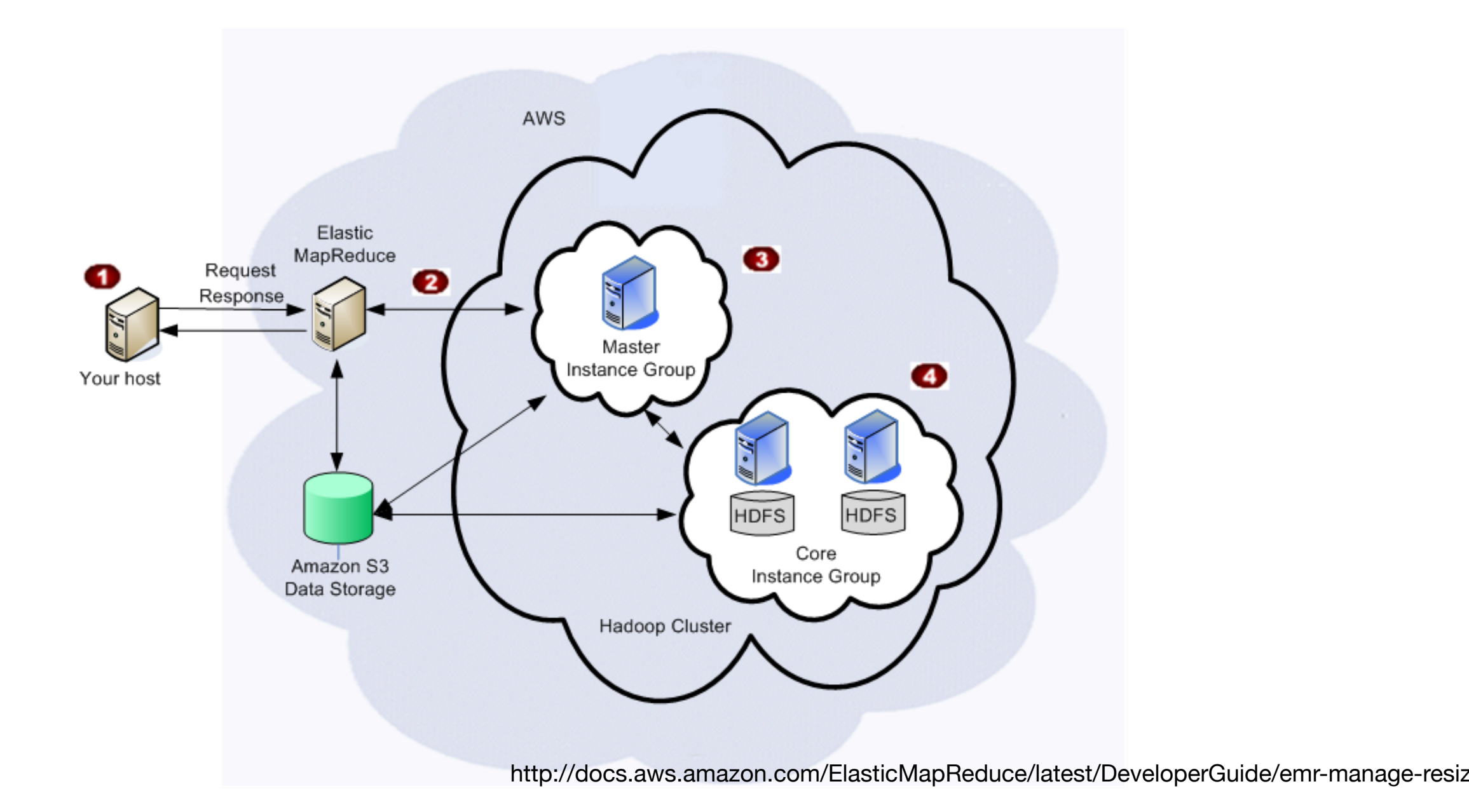

# **Elastic Map Reduce: Amazon's managed Hadoop cluster.**

### Hourly rate for every instance hour you use.

- 10-node cluster for 10 hours = 100-node cluster for 1 hour
- Higher prices for more powerful instances.
- Instance prices \$0.11/hour to \$0.27/hour
- EMR price is *in addition* to EC2 price.

### US East is generally cheapest.

- Even cheaper with spot instances.
- Hadoop & Spark don't run on "Previous Generation" small & medium instances.

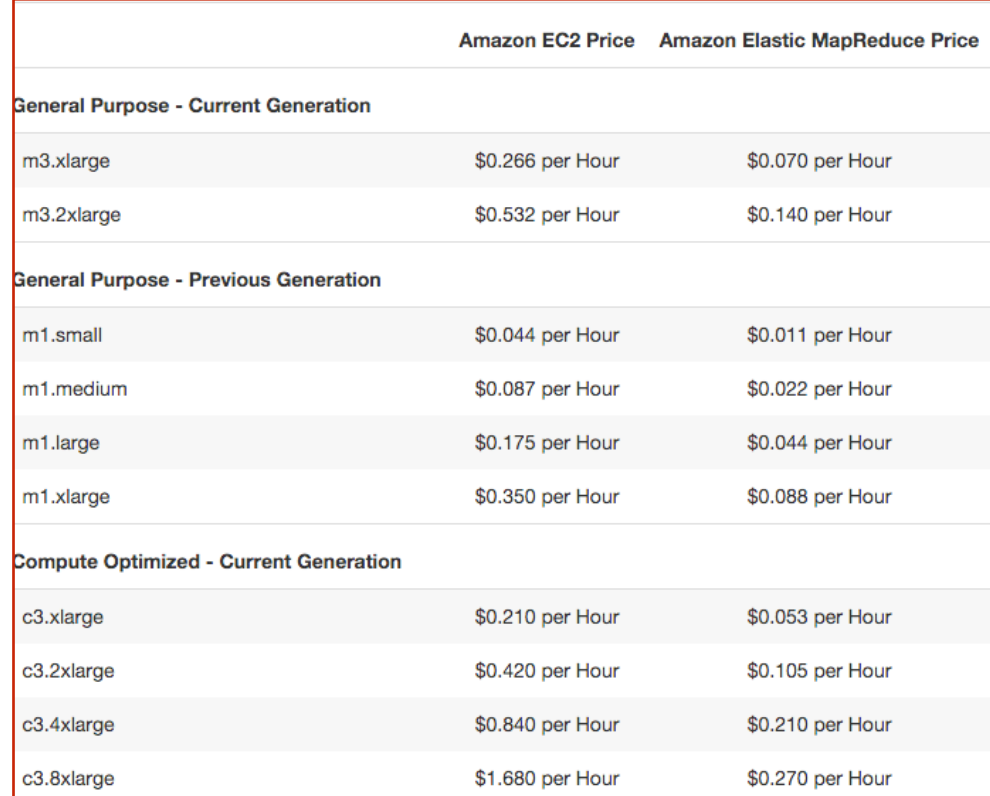

# **Options when creating EMR clusters**

### Note:

- Logging S3 bucket
- Vendors:
	- *—Amazon & MapR*
- Instances:
	- *—Instance Type*
	- *—# of Instances*
- Security
	- *—EC2 key pair.*

But for this course, please use the "Advanced Options"

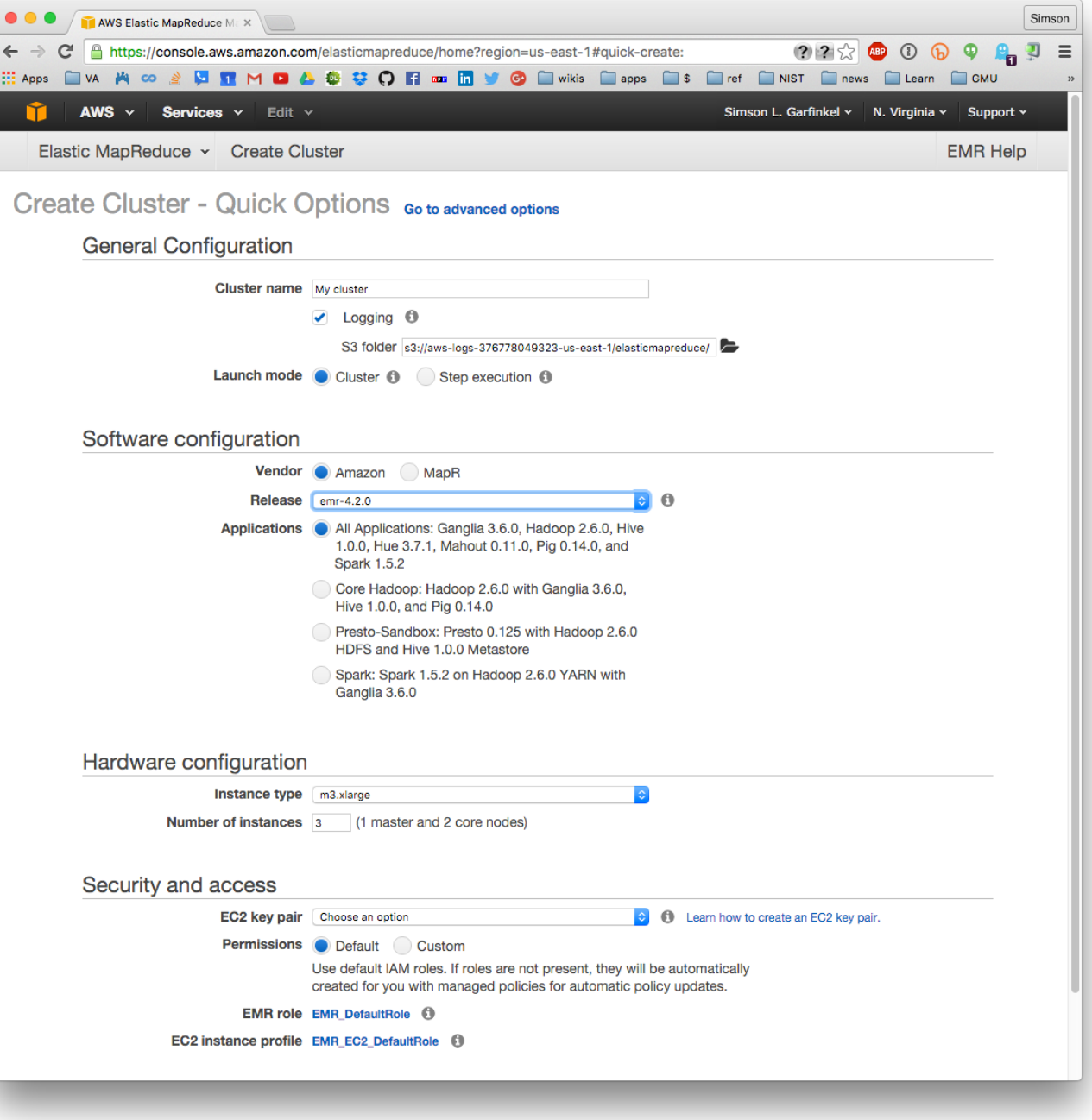

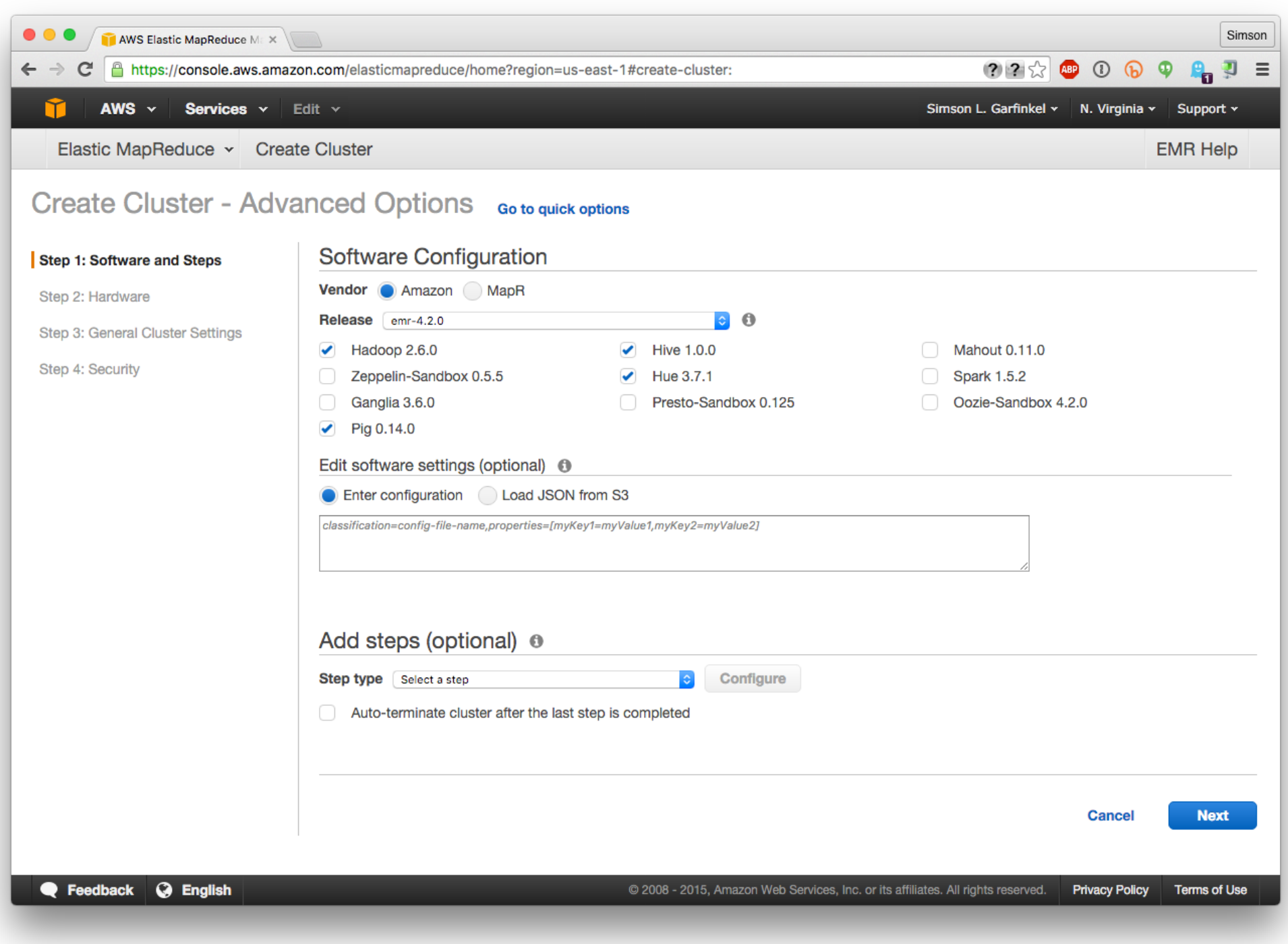

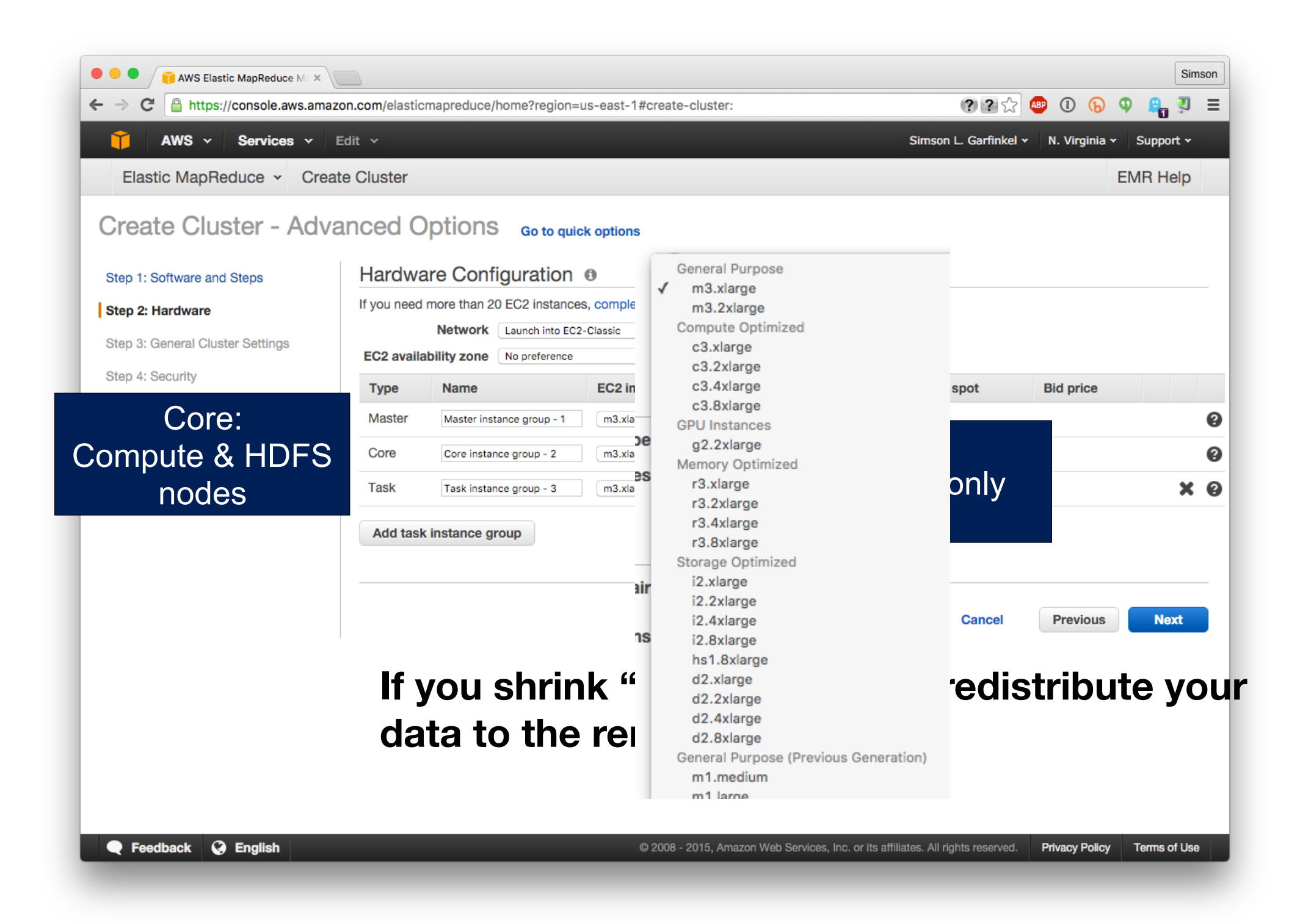

![](_page_59_Picture_9.jpeg)

![](_page_60_Picture_9.jpeg)

![](_page_61_Picture_9.jpeg)

# **Connect with SSH tunneling and FoxProxy**

![](_page_62_Picture_15.jpeg)

## **Clusters remain after termination so you can "clone" them.**

Be sure to terminate in the EMR, not EC2 panel.

Remember: you lose your disk and HDFS when you terminate!

• Store things in S3 and git!

![](_page_63_Picture_29.jpeg)

# **Lab # 1**

- Start an Amazon EMR Cluster
	- *—1 Master, 2 Core*
- Ssh into the Master Node
	- *—Make sure you use ssh -A so you can clone your git repository*
	- *—Make sure that the security groups are setup correctly (open port 22) so you can ssh*
	- *—ssh -A hadoop@cluster-ip-address*
- Install git
	- *—sudo yum install -y git*
- Go to AWS Console, select your cluster
	- *—Follow instructions related to FoxyProxy install, create foxyproxy-settings.xml file and configure FP for your browser*
- List files in cluster's HDFS (will be empty)
	- *—hdfs dfs -ls*
	- *—hadoop fs -ls*
- List files in course's S3 repository
	- *—hdfs dfs -ls s3://gu-anly502/*
- Explore the HDFS Filesystem Commands:

*[—https://hadoop.apache.org/docs/r2.7.2/hadoop-project-dist/hadoop-common/](https://hadoop.apache.org/docs/r2.7.2/hadoop-project-dist/hadoop-common/FileSystemShell.html) [FileSystemShell.html](https://hadoop.apache.org/docs/r2.7.2/hadoop-project-dist/hadoop-common/FileSystemShell.html)*

# Hadoop Streaming

# **Hadoop Streaming**

### Hadoop streaming — reads from stdin & writes to stdout.

- Allows using Hadoop MapReduce with any language.
- Performance penalty all I/O has to go over pipes.

![](_page_66_Figure_4.jpeg)

[https://en.wikipedia.org/wiki/Standard\\_streams#Standard\\_input\\_.28stdin.29](https://en.wikipedia.org/wiki/Standard_streams#Standard_input_.28stdin.29)

# **Use Python programs as a mapper:**

#!/usr/bin/env python

import sys

# input comes from STDIN (standard input) for line in sys.stdin:

# remove leading and trailing whitespace

 $line = line. strip()$ 

# split the line into words

words  $=$  line.split()

# increase counters

for word in words:

```
 # write the results to STDOUT (standard output);
```
# what we output here will be the input for the

# Reduce step, i.e. the input for reducer.py

#

```
 # tab-delimited; the trivial word count is 1
 print("%s\t%s" % (word, 1))
```
# **Use Python program as reducer:**

#!/usr/bin/env python

from operator import itemgetter import sys

current\_word = None  $current\_count = 0$ word  $=$  None

# input comes from STDIN for line in sys.stdin: # remove leading and trailing whitespace  $line = line. strip()$ 

 # parse the input we got from mapper.py word, count = line.split( $\forall$ t', 1)

 # convert count (currently a string) to int try:  $count = int(count)$ 

except ValueError:

# count was not a number, so silently

# ignore/discard this line

continue

 # this IF-switch only works because Hadoop sorts map output # by key (here: word) before it is passed to the reducer

if current\_word == word:

current  $count += count$ 

else:

if current\_word:

 # write result to STDOUT print("%s\t%s" % (current\_word, current\_count)) current\_count = count current\_word = word

# do not forget to output the last word if needed! if current word  $==$  word: print("%s\t%s" % (current\_word, current\_count))

#### **Massive Data Fundamentals**

# **You can independently test the mapper and reducer:**

### Mapper:

[myprompt]\$ echo "one two two three three three"  $|$  ./streaming mapper.py one1 two1 two1 three 1 three 1 three 1 [myprompt]\$ 

#### Mapper and Reducer:

```
[myprompt]$	cat	infile.txt	
one two two three three three
[myprompt]$ cat infile.txt | ./streaming_mapper.py | sort | ./streaming_reducer.py
one1
three 3
two<sub>2</sub>
[myprompt]$
```
### Simple Hadoop Streaming command on Amazon EMR:

\$ hadoop jar /usr/lib/hadoop/hadoop-streaming-2.7.3-amzn-1.jar -files q2\_mapper.py,q2\_reducer.py -input s3://gu-anly502/A2/sonnet18.txt -output output-2017-01-22T00-06-42 -mapper q2 mapper.py -reducer q2\_reducer.py
# **Debugging**

#### if you see this:

Caused by: java.lang.reflect.InvocationTargetException

at sun.reflect.NativeMethodAccessorImpl.invoke0(Native Method)

at sun.reflect.NativeMethodAccessorImpl.invoke(NativeMethodAccessorImpl.java:57)

at sun.reflect.DelegatingMethodAccessorImpl.invoke(DelegatingMethodAccessorImpl.java:43)

at java.lang.reflect.Method.invoke(Method.java:606)

at org.apache.hadoop.util.ReflectionUtils.setJobConf(ReflectionUtils.java:106)

 ... 17 more 

Caused by: java.lang.RuntimeException: configuration exception

at org.apache.hadoop.streaming.PipeMapRed.configure(PipeMapRed.java:221)

at org.apache.hadoop.streaming.PipeMapper.configure(PipeMapper.java:66)

 ... 22 more 

Caused by: java.io.IOException: Cannot run program "streaming\_mapper.py": error=2, No such file or **directory** 

at java.lang.ProcessBuilder.start(ProcessBuilder.java:1047)

- at org.apache.hadoop.streaming.PipeMapRed.configure(PipeMapRed.java:208)
- ... 23 more

Caused by: java.io.IOException:  $error=2$ , No such file  $\delta$  directory

at java.lang.UNIXProcess.forkAndExec(Native Method)

at java.lang.UNIXProcess.<init>(UNIXProcess.java:186)

at java.lang.ProcessImpl.start(ProcessImpl.java:130)

at java.lang.ProcessBuilder.start(ProcessBuilder.java:1028)

 ... 24 more 

Look for errors that you can understand

## **Hadoop Streaming Coudn't find the executable**

Caused by: java.io.IOException: Cannot run program "streaming mapper.py": error=2, No such file or **directory** 

#### Streaming tries to run the programs from the your home directory!

- streaming\_mapper.py and streaming\_reducer.py were in the *current* directory
- You need to specify the complete path name.
- `pwd` evaluates to the current directory

Revised Simple Hadoop Streaming command on CDH Quickstart VM:

 $$$  hadoop jar /usr/lib/hadoop/hadoop-streaming-2.7.3-amzn-1.jar \

 $-$ input data  $-$ output data2 \

-mapper `pwd`/streaming mapper.py -reducer `pwd`/streaming reducer.py

## **You can specify more complex things**

#### Sample command from tutorial:

 $$$  hadoop jar /usr/lib/hadoop/hadoop-streaming-2.7.3-amzn-1.jar \

- -D mapreduce.map.output.key.field.separator=. \
- $-D$  mapreduce.partition.keypartitioner.options=-k1,2 \
- -D mapreduce.fieldsel.data.field.separator=. \
- -D mapreduce.fieldsel.map.output.key.value.fields.spec=6,5,1-3:0- \
- -D mapreduce.fieldsel.reduce.output.key.value.fields.spec=0-2:5- \
- $-D$  mapreduce.map.output.key.class=org.apache.hadoop.io.Text \
- -D mapreduce.job.reduces=12 \
- $-$ input myInputDirs  $\setminus$
- $-$ output myOutputDir  $\setminus$
- -mapper org.apache.hadoop.mapred.lib.FieldSelectionMapReduce \
- -reducer org.apache.hadoop.mapred.lib.FieldSelectionMapReduce \
- -partitioner org.apache.hadoop.mapred.lib.KeyFieldBasedPartitioner

### Specifies:

- *—mapper, reducer & partitioner*
- *—Different field separators*
- *—Output formats.*
- *—etc.*

## **References**

### Good tutorials on Hadoop Streaming: streaming

• <http://www.michael-noll.com/tutorials/writing-an-hadoop-mapreduce-program-in-python/>

## **Hadoop Gotchas**

- Output directory (S3 or HDFS) must not exist before running a Hadoop job
- Keep track of which filesystem you are accessing
	- *—Linux filesystem*
	- *—HDFS*
	- *—S3*
- Hadoop/Java errors are cryptic. Many times you need to look at the stdout/stderr logs

## **Lab # 2**

- ssh into cluster using port forwarding to be able to use the EMR Cluster Hadoop Web UI. You need two terminals. Also, enable the FoxyProxy settings
	- —ssh -A hadoop@my-ip-address
	- —ssh -ND 8157 hadoop@my-ip-address
- git clone the class Bitbucket repo or your fork (which you must update before you clone)
- Change directory to A2
- "Get" text file from S3 to A2 directory
	- —hadoop fs -get<s3://gu-anly502/gutenberg/Meyers.txt>
- Explore this text file using head, tail, less, more, etc.
- "Test" the hadoop streaming framework
	- —cat Meyers.txt | ./q2\_mapper.py
	- —cat Meyers.txt | ./q2\_mapper.py | sort | ./q2\_reducer.py
- Run Hadoop Streaming job on this file, reading from S3, and writing to S3
	- —hadoop jar /usr/lib/hadoop/hadoop-streaming-2.7.3-amzn-1.jar -files q2\_mapper.py,q2\_reducer.py -input s3://gu-anly502/gutenberg/Meyers.txt -output s3://[mybucket]/my-first-streaming-job -mapper q2\_mapper.py -reducer q2\_reducer.py
- "Put" Meyers.txt into EMR Cluster HDFS and run Hadoop Streaming Job, reading and writing from HDFS
	- —hadoop fs -mkdir my-source-data-on-hdfs
	- —hadoop fs -put Meyers.txt my-source-data-on-hdfs/
	- —hadoop jar /usr/lib/hadoop/hadoop-streaming-2.7.3-amzn-1.jar -files q2\_mapper.py,q2\_reducer.py -input my-source-data-on-hdfs/Meyers.txt -output my-first-output-on-hdfs -mapper q2\_mapper.py -reducer q2\_reducer.py

#### *• DON'T FORGET TO STOP YOUR CLUSTER AT THE END OF CLASS*

#### **Massive Data Fundamentals**

# **Coming Up**

A02 - Due Friday 2/3

Q2- Due Friday 1/27

L03 - Mon 1/30: MapReduce Patte

# **Parking Lot**